#### Det här är ett program ...

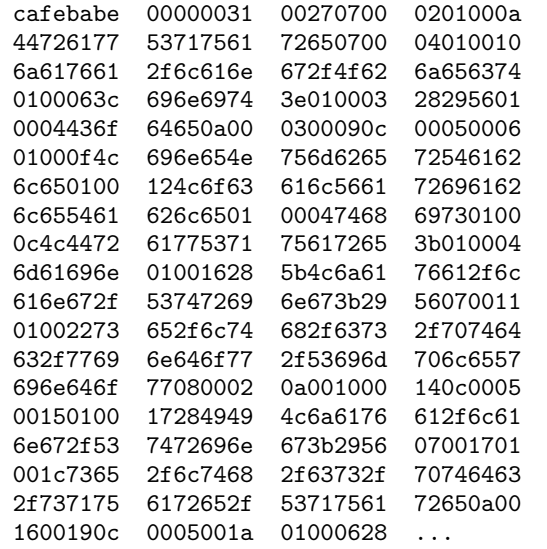

#### Per Holm (Per.Holm@cs.lth.se) Programmeringsteknik för D/C 2014/15 1 / 208

#### Datorns delar

- Primärminne, där man lagrar instruktionerna i programmet och de data som programmet arbetar med.
	- Processor, eller CPU ("Central Processing Unit"), som är den enhet i datorn som utför instruktioner i datorns maskinspråk.
- Sekundärminne, till exempel skivminne, där man kan lagra program och data så att man kan använda dem senare.
- Kommunikationskanaler, som ser till att datorn kan kommunicera med andra datorer eller med andra apparater som är kopplade till datorn.

### Det här är samma program

import se.lth.cs.ptdc.window.SimpleWindow; import se.lth.cs.ptdc.square.Square; public class DrawSquare { public static void main(String[] args) { SimpleWindow w = new SimpleWindow(600, 600, "DrawSquare"); Square  $sq = new Square(300, 300, 200)$ ;  $sq.draw(w)$ ; } }

Per Holm (Per.Holm@cs.lth.se) Programmeringsteknik för D/C 2014/15 2 / 208

#### Maskinspråk och högnivåspråk

Maskinspråk (assembler, påhittat):

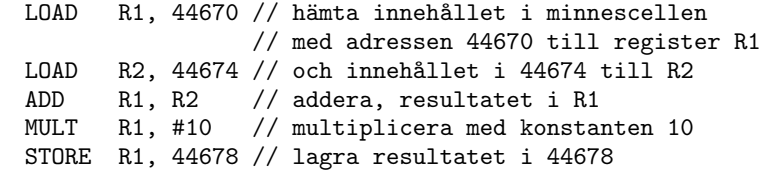

Högnivåspråk (Java):

 $sum = (x + y) * 10;$ 

## Objektorienterad programmering

- Programmering är att lösa problem och beskriva lösningen i ett program skrivet i ett programspråk.
- I "verkligheten" finns "saker" som motsvaras av *objekt* i ett program som körs. Bilar  $\rightarrow$  bilobjekt, gator  $\rightarrow$  gatuobjekt, hundar  $\rightarrow$ hundobjekt, ...
- I programmet beskriver man objektens egenskaper i *klasser*. class Car  $\{ \ldots \}$ , class Road  $\{ \ldots \}$ , class Dog  $\{ \ldots \}$ ...

Per Holm (Per.Holm@cs.lth.se) Programmeringsteknik för D/C 2014/15 5 / 208

### Programutveckling med Eclipse

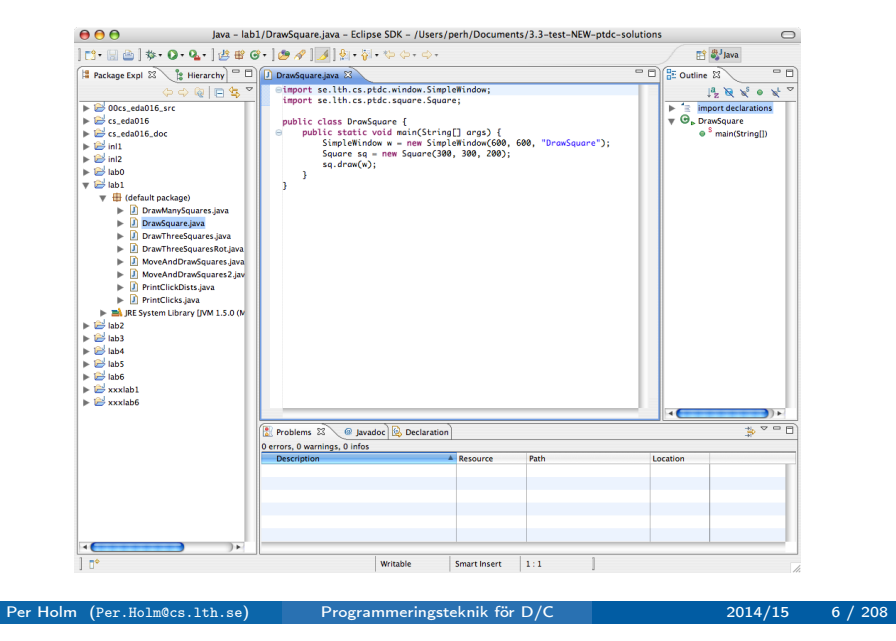

### Exekvering av program

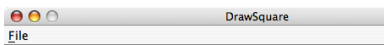

### Objekt, attribut och referensvariabler

Fönsterobjekt:

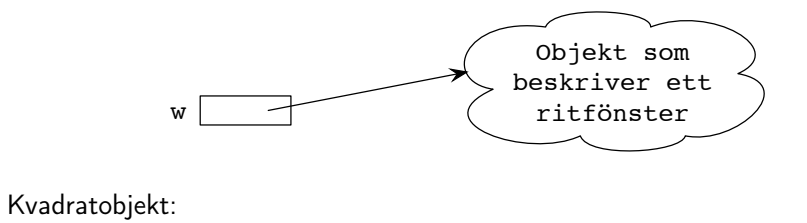

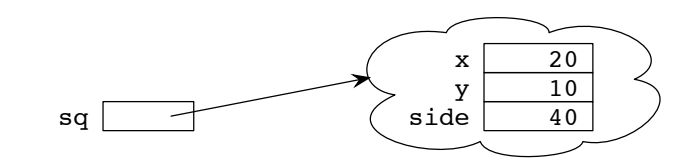

#### Operationer

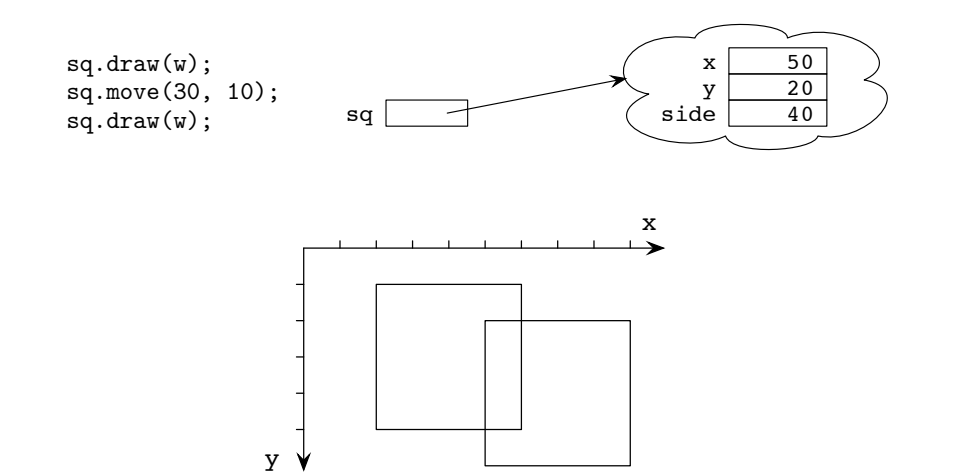

Per Holm (Per.Holm@cs.lth.se) Programmeringsteknik för D/C 2014/15 9 / 208

### Objekt i datorns minne

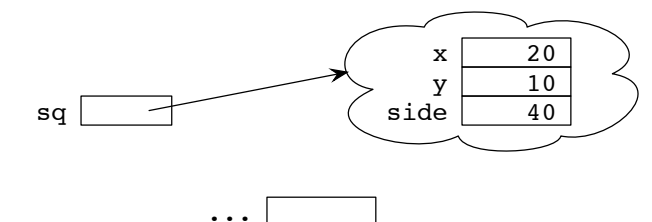

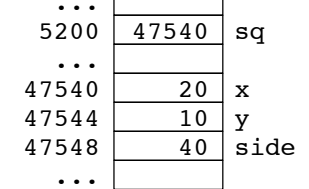

#### Per Holm (Per.Holm@cs.lth.se) Programmeringsteknik för D/C 2014/15 10 / 208

#### Skapa objekt

#### Referenstilldelning

Square  $sq1 = new Square(25, 25, 50);$ Square  $sq2$  = new Square(10, 10, 20);  $sq1 = sq2;$ 

Square  $sq = new Square(20, 10, 40);$ 

- Square sq betyder att referensvariabeln sq *deklareras*.
- new Square(...) skapar ett kvadratobjekt. Resultatet är en referens till det nyskapade objektet.
- Likhetstecknet utläser man "tilldelas". Satsen lagrar värdet av new-uttrycket, alltså referensen till objektet, i variabeln sq.
- Ordet new är ett reserverat ord i Java.

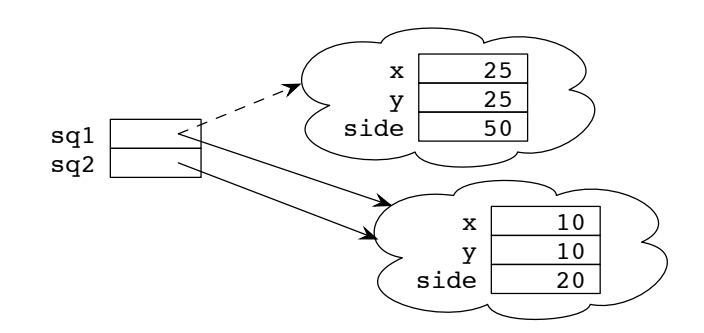

### Specifikation av kvadratklass

/\*\* Skapar en kvadrat med övre vänstra hörnet i x,y och med sidlängden side \*/ Square(int x, int y, int side);

↵

⌦

/\*\* Ritar kvadraten i fönstret w \*/ void draw(SimpleWindow w);

/\*\* Flyttar kvadraten avståndet dx i x-led, dy i y-led \*/ void move(int dx, int dy);

Square  $sq = new Square(20, 10, 40)$ ;  $sa.draw(w)$ : sq.move(30, 10); sq.draw(w);

#### Per Holm (Per.Holm@cs.lth.se) Programmeringsteknik för D/C 2014/15 13 / 208

#### Ny klass — bankkonto

#### ↵ BankAccount

/\*\* Skapar ett bankkonto med numret accntNbr och saldot noll \*/ BankAccount(int accntNbr);

/\*\* Tar reda på kontonumret \*/ int getAccntNbr();

/\*\* Tar reda på saldot \*/ int getBalance();

/\*\* Sätter in amount kronor på kontot \*/ void deposit(int amount);

/\*\* Tar ut amount kronor från kontot \*/ void withdraw(int amount);

#### Funktioner

↵ Klassen Square, funktioner.

/\*\* Tar reda på x-koordinaten för kvadratens läge \*/ int getX();

/\*\* Tar reda på y-koordinaten för kvadratens läge \*/ int getY();

/\*\* Tar reda på kvadratens area \*/ int getArea();

Square  $sq = new Square(20, 10, 40)$ ; System.out.println("Kvadratens läge: " + sq.getX() +  $", " + sq.getY());$ System.out.println("Kvadratens area: " + sq.getArea());

<u>such an interview of the set of the set of the set of the set of the set of the set of the set of the set of the set of the set of the set of the set of the set of the set of the set of the set of the set of the set of th</u>

Per Holm (Per.Holm@cs.lth.se) Programmeringsteknik för D/C 2014/15 14 / 208

i.

#### Användning av BankAccount

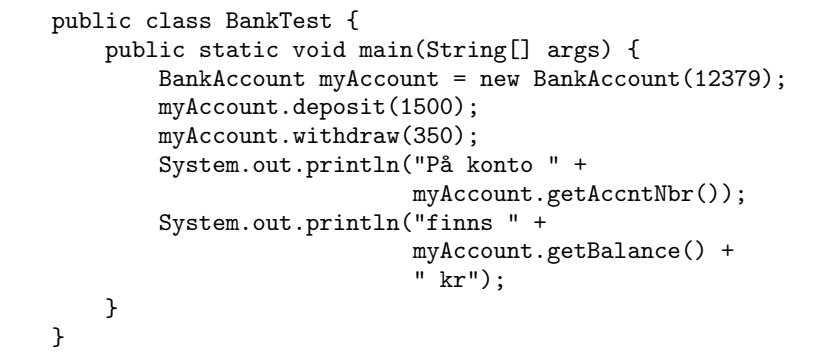

<u> Carl Barbara (Barbara Barbara (Barbara) et al. et al. et al. et al. et al. et al. et al. et al. et al. et al. e</u>

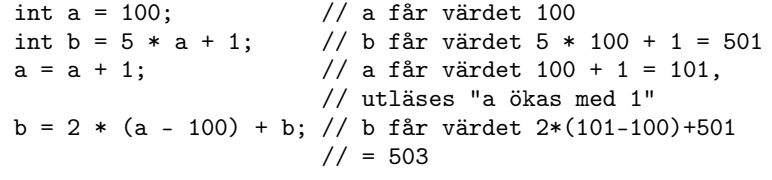

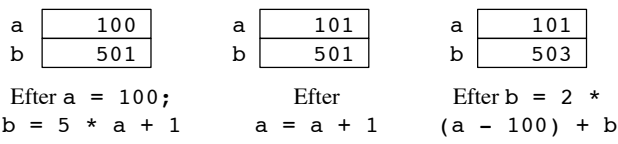

#### if-satser

```
int a = \ldots;
int b = ...;
if (a > = b + 1) {<br>a = a + 1;
                      // utförs om a >= b + 1} else {
    a = a - 1; // utförs om a < b + 1}
if (a == 1 \& b == 1) \{ // \& c \& b = b \}a = 0; // båda dessa satser utförs
    b = 0; // \text{ om } a = 1 \text{ och } b = 1}
```
Per Holm (Per.Holm@cs.lth.se) Programmeringsteknik för D/C 2014/15 18 / 208

Per Holm (Per.Holm@cs.lth.se) Programmeringsteknik för D/C 2014/15 17 / 208

#### while-satser och for-satser

Repetera ett obestämt antal gånger:

```
Square sq = new Square(100, 200, 25);while (sq.getX() > 0) {
   sq.draw(w);sq.move(-10, -10);
}
```
Repetera ett bestämt antal gånger:

```
Square sq = new Square(100, 200, 25);
for (int i = 0; i < 5; i++) {
    sq.draw(w);sq.move(-10, -10);
}
```
#### Implementering av klass

Utgå från specifikationen:

- Skriv public class { ... } runtom.
- **O** Deklarera attribut.
- Ge attributen startvärden i konstruktorn.
- · Implementera metoderna.
- Skriv public på metoderna, private på attributen.

#### Specifikation av Square

```
/** Skapar en kvadrat med övre vänstra hörnet i x,y
    och med sidlängden side */
Square(int x, int v, int side);
```
↵

```
/** Ritar kvadraten i fönstret w */
void draw(SimpleWindow w);
```

```
/** Flyttar kvadraten avståndet dx i x-led,
    dy i y-led */
void move(int dx, int dy);
```
/\*\* Tar reda på x-koordinaten för kvadratens läge \*/ int getX();

/\*\* Tar reda på y-koordinaten för kvadratens läge \*/ int getY();

<u> Communication of the second contract of the second contract of the second contract of the second contract of the second contract of the second contract of the second contract of the second contract of the second contract</u>

```
/** Tar reda på kvadratens area */
int getArea();
```
Per Holm (Per.Holm@cs.lth.se) Programmeringsteknik för D/C 2014/15 21 / 208

#### Implementering av Square, 2

```
/** Ritar kvadraten i fönstret w */
public void draw(SimpleWindow w) {
    w.moveTo(x, y);wu.lineTo(x, y + side);
    wu.lineTo(x + side, y + side);
    wu.lineTo(x + side, y);
    wu.lineTo(x, y);
}
/** Flyttar kvadraten avståndet dx i x-led,
    dy i y-led */
public void move(int dx, int dy) {
    x = x + dx;
    y = y + dy;}
```
#### Implementering av Square, 1

```
public class Square {
   private int x; // x- och y-koordinat för
   private int y; // övre vänstra hörnet
   private int side; // sidlängd
   /** Skapar en kvadrat med övre vänstra hörnet i x,y
       och med sidlängden side */
   public Square(int x, int y, int side) {
       this.x = x;
       this.y = y;
       this.side = side;
   }
```
Per Holm (Per.Holm@cs.lth.se) Programmeringsteknik för D/C 2014/15 22 / 208

#### Implementering av Square, 3

```
/** Tar reda på x-koordinaten för kvadratens läge */
public int getX() {
    return x;
}
/** Tar reda på y-koordinaten för kvadratens läge */
public int getY() {
    return y;
}
/** Tar reda på kvadratens area */
public int getArea() {
   return side * side;
}
```
}

#### Specifikation av BankAccount

#### ↵ BankAccount

/\*\* Skapar ett bankkonto med numret accntNbr och saldot noll \*/ BankAccount(int accntNbr);

/\*\* Tar reda på kontonumret \*/ int getAccntNbr();

/\*\* Tar reda på saldot \*/ int getBalance();

/\*\* Sätter in amount kronor på kontot \*/ void deposit(int amount);

/\*\* Tar ut amount kronor från kontot \*/ void withdraw(int amount);

Per Holm (Per.Holm@cs.lth.se) Programmeringsteknik för D/C 2014/15 25 / 208

#### Implementering av BankAccount, 2

```
/** Tar reda på saldot */
public int getBalance() {
    return balance;
}
/** Sätter in amount kronor på kontot */
public void deposit(int amount) {
    balance = balance + amount:
}
/** Tar ut amount kronor från kontot */
public void withdraw(int amount) {
    balance = balance - amount;
}
```
#### Implementering av BankAccount, 1

```
public class BankAccount {
    private int accntNbr; // kontonummer
    private int balance; // saldo
    /** Skapar ett bankkonto med numret accntNbr och
        saldot noll */
    public BankAccount(int accntNbr) {
        this.accntNbr = \text{acchtNbr};
        this.balance = 0:
   }
    /** Tar reda på kontonumret */
    public int getAccntNbr() {
        return accntNbr;
   }
```
#### Per Holm (Per.Holm@cs.lth.se) Programmeringsteknik för D/C 2014/15 26 / 208

#### Konstruktorer

Konstruktorn ska initiera (ge startvärden till) alla attributen. Man skiljer på parametern och attributet genom att skriva this. före attributnamnet.

```
/** Skapar en kvadrat med övre vänstra hörnet i x,y
    och med sidlängden side */
public Square(int x, int y, int side) {
    this.x = x;
    this.y = y;
    this.side = side;
}
/** Skapar ett bankkonto med numret accntNbr och
    saldot noll */
public BankAccount(int accntNbr) {
    this.accntNbr = \text{acentNbr};
    this.balance = 0; // eller balance = 0
```

```
}
```
}

<u>such an interview of the set of the set of the set of the set of the set of the set of the set of the set of the set of the set of the set of the set of the set of the set of the set of the set of the set of the set of th</u>

### Bankkonto med ränta

- Attributet interestRate anger räntesatsen i procent för kontot.
- Den ackumulerade räntan (attributet interest) ökas genom anrop av metoden computeInterest varje gång som saldot förändras genom insättning eller uttag.
- Attributet lastInterestDay anger numret på den dag (med början på nummer 1 för den 1 januari) då räntan senast beräknades.
- Vi förutsätter att vi har tillgång till en variabel Date.today som ger numret på aktuell dag.
- I slutet av ett år läggs den ackumulerade räntan till saldot när någon "utifrån" utför operationen newYearActions.

#### Implementering av BankAccountWithInterest, 1

#### public class BankAccountWithInterest { private int accntNbr; // kontonummer<br>private int balance: // saldo private int balance; private double interestRate; // räntesats i procent private double interest; // ackumulerad ränta // under året private int lastInterestDay; // dagnummer för senaste // ränteberäkning ... public void deposit(int amount) { computeInterest();  $balance = balance + amount$ : }

Per Holm (Per.Holm@cs.lth.se) Programmeringsteknik för D/C 2014/15 29 / 208

#### Implementering av BankAccountWithInterest, 2

```
/** Adderar årets ränta till saldot. Ska utföras
    vid årsskifte */
public void newYearActions() {
    computeInterest();
    balance = balance + (int) Math.round(interest);
    interest = 0;
    lastInterestDay = 1;
}
/** Adderar räntan sedan föregående insättning
    eller uttag */
private void computeInterest() {
```

```
interest = interest + interestRate / 100.0 *
           (Date.today - lastInterestDay) /
           360 * balance;
lastInterestDay = Date.today;
```
#### Representation av tillstånd

Läget hos en kvadrat kan representeras av ett Point-objekt i stället för av koordinaterna x och y:

↵

Per Holm (Per.Holm@cs.lth.se) Programmeringsteknik för D/C 2014/15 30 / 208

```
private Point location; // övre vänstra hörnet
private int side; // sidlängd
```
/\*\* Skapar en punkt med koordinaterna x, y \*/ Point(int x, int y);

```
/** Tar reda på x-koordinaten */
int getX();
```
/\*\* Tar reda på y-koordinaten \*/ int getY();

```
/** Flyttar punkten avståndet dx i x-led,
   dy i y-led */
void move(int dx, int dy);
```
}

}

<u> Expansion and the set of the set of the set of the set of the set of the set of the set of the set of the set of the set of the set of the set of the set of the set of the set of the set of the set of the set of the set </u>

## Ny Square med Point-objekt som anger läget

Square-objekten används på samma sätt som tidigare, men de ser annorlunda ut "inuti".

```
Square sq = new Square(20, 10, 40);
```
Implementering av ny Square, 2

draw-variant med lokala variabler x och y:

public void draw(SimpleWindow w) { int  $x = location.getX()$ ; int  $y = location.getY()$ ;

 $wu$ .lineTo( $x + side$ ,  $y + side$ );

 $wu$ .lineTo $(x, y + side)$ ;

 $wu$ .lineTo $(x + side, y)$ ;

 $w.moveTo(x, y);$ 

 $wu$ .lineTo $(x, y)$ ;

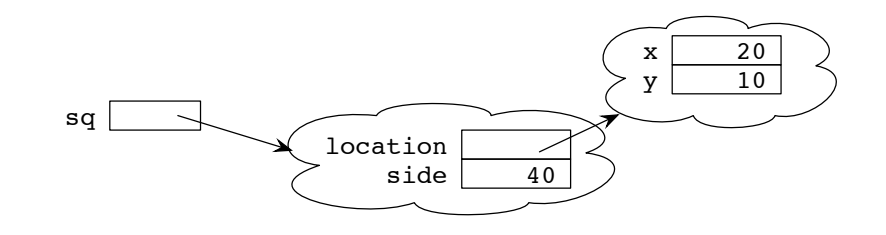

Per Holm (Per.Holm@cs.lth.se) Programmeringsteknik för D/C 2014/15 33 / 208

### Implementering av ny Square, 1

```
/** Skapar en kvadrat med övre vänstra hörnet i x,y
    och med sidlängden side */
public Square(int x, int y, int side) {
    this.location = new Point(x, y);
    this.side = side;
}
public void draw(SimpleWindow w) {
    w.moveTo(location.getX(), location.getY());
    w.lineTo(location.getX(), location.getY() + side);
    w.lineTo(location.getX() + side,
            location.getY() + side);wu.lineTo(location.getX() + side, location.getY());
    w.lineTo(location.getX(), location.getY());
}
```
#### Per Holm (Per.Holm@cs.lth.se) Programmeringsteknik för D/C 2014/15 34 / 208

#### Implementering av ny Square, 3

#### Inte svåra:

```
public int getX() {
    return location.getX();
}
public int getY() {
    return location.getY();
}
```
I move måste man utnyttja move-operationen i Point för att flytta kvadraten:

```
public void move(int dx, int dy) {
    location.move(dx, dy);
}
```
}

#### Objekt som parameter

```
/** Beräknar avståndet mellan denna punkt och
    punkten p */
double getDistanceTo(Point p);
```
Point  $p1 = new Point(50, 20)$ ; Point  $p2$  = new Point  $(25, 35)$ ; double dist =  $p1.getDistanceTo(p2)$ ; System.out.println("Avståndet mellan punkterna är " + dist);

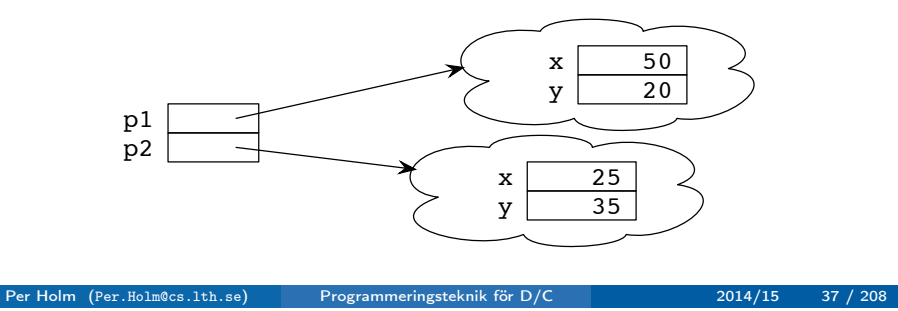

↵

<u>such an interview of the set of the set of the set of the set of the set of the set of the set of the set of the set of the set of the set of the set of the set of the set of the set of the set of the set of the set of th</u>

#### Delade objekt

Point-objektet som definierar kvadratens läge kan skapas utanför objektet och skickas med som en parameter till en ny konstruktor:

```
public Square(Point location, int side) {
    this.location = location;
    this.side = side;
}
```
Nu kan flera kvadrater dela samma läge:

```
Point loc = new Point(100, 100);
Square sq1 = new Square(loc, 200);
Square sq2 = new Square(loc, 300);
```
#### Implementering av getDistanceTo

Använd bara metoderna i Point:

```
public double getDistanceTo(Point p) {
    int xDist = getX() - p.getX();
    int yDist = getY() - p.getY();
    return Math.sqrt(xDist * xDist + yDist * yDist);
}
```
Utnyttja kunskapen om att Point har attributen x och y:

```
public double getDistanceTo(Point p) {
    int xDist = x - p.x;int yDist = y - p.y;return Math.sqrt(xDist * xDist + yDist * yDist);
}
```
Per Holm (Per.Holm@cs.lth.se) Programmeringsteknik för D/C 2014/15 38 / 208

### Delade objekt — var försiktig!

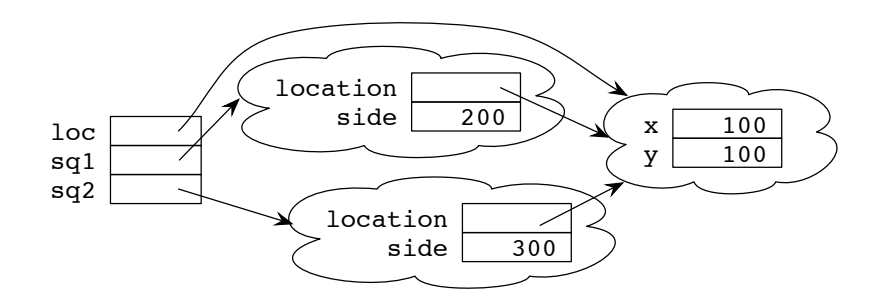

Nu kan man flytta båda kvadraterna med loc.move(25,30). Men observera att sq1.move(25,30) också medför att båda kvadraterna flyttas!

### Objekt som funktionsresultat

#### Metoder för att ta reda på kvadratens läge:

```
public int getX() {
   return location.getX();
}
public int getY() {
   return location.getY();
}
```
Man kan skriva en metod som ger Point-objektet som resultat, men då ger man användaren tillgång till en implementeringsdetalj så det brukar man inte göra:

```
public Point getLocation() {
   return location;
}
```
Per Holm (Per.Holm@cs.lth.se) Programmeringsteknik för D/C 2014/15 41 / 208

#### Mera summering

Exempel 2: läs tills negativt tal påträffas, summera.

```
Scanner scan = new Scanner(System.in);
 int sum = 0;
 int nbr = scan.nextInt();
 while (nbr >= 0) {
      sum = sum + nbr;nbr = scan.nextInt();
 }
Exempel 3: Beräkna summan \sum_{i=1}^{100} \frac{1}{i}i=1
                                  \frac{1}{i * i}.
 double sum = 0;
 for (int i = 1; i <= 100; i++) {
      sum = sum + 1.0 / (i * i);}
```
### Algoritmexempel: summering

Summera ett antal värden:

```
sum = 0;
för alla termer {
    term = "nästa term";
    sum = sum + term;}
```
Exempel 1: läs n-värde, läs n tal, summera och skriv ut.

```
Scanner scan = new Scanner(System.in);
int n = scan.nextInt(); // läs antalet tal
int sum = 0:
for (int i = 0; i < n; i++) {
    int term = scan.nextInt(); // läs nästa tal
    sum = sum + term;}
System.out.println(sum);
```
Per Holm (Per.Holm@cs.lth.se) Programmeringsteknik för D/C 2014/15 42 / 208

### Statiska attribut och metoder

- "Vanligt" attribut: varje objekt har sin egen uppsättning av attributen som definieras i klassen.
- Statiskt attribut: finns bara i *en* upplaga för varje klass.
- **Man kommer åt en statisk storhet med Klassnamn**.namn, *inte* med referens.namn.

Exempel: Math.PI, Math.sin(x).

```
public class Math {
    public static final double
        PI = 3.14159265358979323846;
    public static double sin(double x) {
        // beräkning av sinus för x
    }
}
```

```
public class BankAccount {
    private int accntNbr;
    private int balance;
    /** Skapar ett bankkonto med numret accntNbr och
        saldot noll */
    public BankAccount(int accntNbr) {
        this.accntNbr = \text{acentNbr};
        this.balance = 0;
   }
    /** Skapar ett bankkonto med numret accntNbr och
        saldot balance */
    public BankAccount(int accntNbr, int balance) {
        this.accntNbr = \text{acentNbr};
        this.balance = balance;
   }
```
### Överlagring av metoder och konstruktorer, 2

/\*\* Skapar ett bankkonto med samma kontonummer och saldo som kontot orig \*/ public BankAccount(BankAccount orig) { this.accntNbr =  $orig.$ accntNbr; this.balance = orig.balance; }

BankAccount  $\text{accht1}$  = new BankAccount (47733); BankAccount accnt2 = new BankAccount(36622, 1000); BankAccount accnt3 = new BankAccount(accnt1);

#### Per Holm (Per.Holm@cs.lth.se) Programmeringsteknik för D/C 2014/15 46 / 208

}

#### Lokala variabler och parametrar

Vid varje anrop av en metod reserveras plats för metodens parametrar och för metodens lokala variabler i en *aktiveringspost* i minnet. När metoden lämnas stryks aktiveringsposten.

Per Holm (Per.Holm@cs.lth.se) Programmeringsteknik för D/C 2014/15 45 / 208

```
public static void p(int a, int b) {
    int x = 1;
    q(x, a + b);}
                                           a
                                          b
```
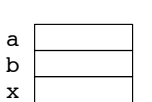

#### Aktiveringsposter, större exempel

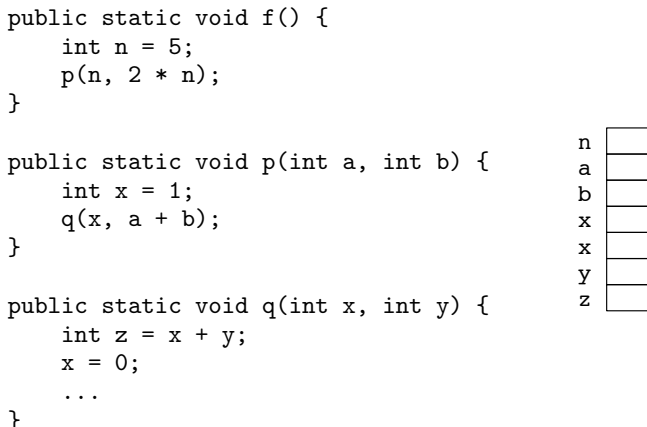

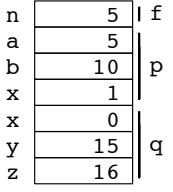

### Aktiveringsposter, referensparametrar

```
public static void f() {
    A pa = new A(1);
   g(pa);
}
public static void g(A a) {
    a.setX(2);
}
public class A {
    private int x;
   public A(int x) {
        this.x = x;
    }
    public void setX(int newX) {
        x = newX;}
}
                                pa
                                 a \rightarrow x2
```
#### Per Holm (Per.Holm@cs.lth.se) Programmeringsteknik för D/C 2014/15 49 / 208

#### Datatyper

#### Datatyper i Java:

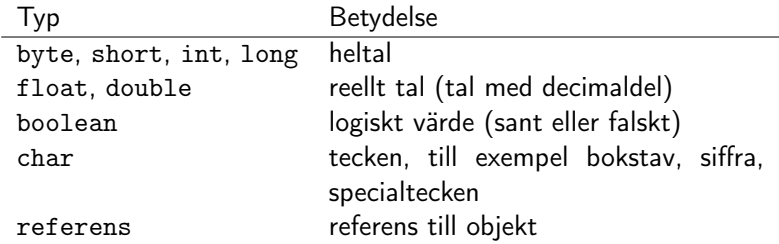

#### Heltalstypernas storlek:

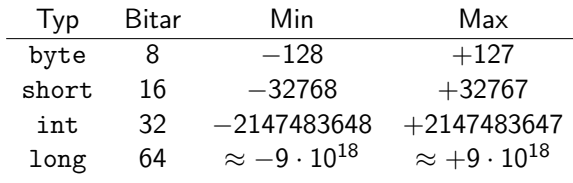

## Program, namn, indragningar, ...

```
import se.lth.cs.ptdc.window.SimpleWindow;
import se.1th.cs.ptdc.square.Square:
```

```
public class DrawSquares {
   public static void main(String[] args) {
       SimpleWindow w = new SimpleWindow(600, 600, "DrawSquares");Square sq = new Square(100, 200, 25);
       for (int i = 0; i < 5; i++) {
           sq.draw(w);
           sq.move(-10, -10);}
   }
}
```
#### Per Holm (Per.Holm@cs.lth.se) Programmeringsteknik för D/C 2014/15 50 / 208

#### Deklarationer

typ namn = startvärde;

- Om startvärdet utelämnas blir lokala variabler odefinierade, attribut får implicit startvärde (0, 0.0, ...).
- Om det i en klass finns flera förekomster av samma namn så gäller den "närmaste" deklarationen:

public class A { private int x; // attribut public void p() { int  $x = 0$ ; // lokal variabel i metoden p

```
// alla förekomster av "x" avser här den lokala
// variabeln x. Om man vill komma åt attributet
// x skriver man this.x
```
}

}

### Lokala variabler, konstanter

- Deklarera variabler så sent som möjligt, omedelbart innan de används första gången.
- Bara de storheter som behövs för att beskriva tillståndet hos objekt ska vara attribut.
- **O** Deklaration av konstanter:

```
public class CardGame {
    private final static int MAX_PLAYERS = 10;
    ...
}
```
#### Tilldelningssatser

variabel = nytt värde;

- Det nya värdet är ett uttryck. Variabeln och uttrycket ska ha samma (eller kompatibel) typ.
- Om variabeln är "större" än uttryckets värde konverteras det nya värdet automatiskt till variabelns typ.
- Om variabeln är "mindre" måste man konvertera explicit:

int  $i = 100$ ; double  $d = 314.61$ : short s = (short) i; // värdet av i konverteras // till short i = (int) d; // värdet av d konverteras // till int, 314.61 -> 314

Per Holm (Per.Holm@cs.lth.se) Programmeringsteknik för D/C 2014/15 54 / 208

#### Per Holm (Per.Holm@cs.lth.se) Programmeringsteknik för D/C 2014/15 53 / 208

#### Aritmetiska uttryck

#### Heltalsuttryck:

int  $a = 0$ ; int  $b = 12$ ; int  $c = 20$ ;  $a = 2 * (b + c) + 4$ ; //  $a = 68$ b = a / 10; <br>  $\binom{1}{x}$  b = 6 (6.8, decimalerna stryks)<br>  $c = a \frac{1}{b}$  10; <br>  $\binom{1}{c}$  = 8 (68/10 = 6 + 8/10,  $\frac{1}{c} = 8 (68/10) = 6 + 8/10$ , // 8 är resten)

#### Reella uttryck:

```
double x = 1.4;
double y = 1 + 2 * (x + 1); // y = 5.8double z = x * x + y * y; // z = 35.60<br>z = z / 10; // z = 3.56z = z / 10;
int a = 5;
x = 1 + (double) a / 2; // x = 3.5
```
#### Minsta och största värde, standardfunktioner

short smin = Short.MIN\_VALUE;  $//$  smin = -32768 int imax = Integer. MAX\_VALUE;  $//$  imax = 2147483647 double dmin = Double.MIN\_VALUE; // dmin = 4.9E-324 double dmax = Double.MAX\_VALUE;  $//$  dmax = 1.8E308

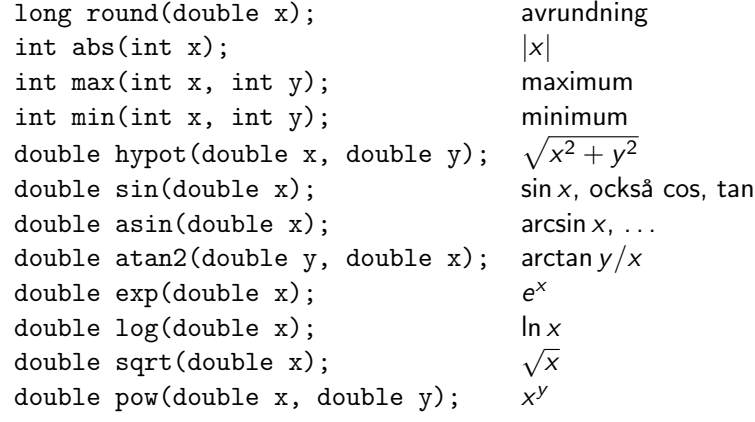

## Logiska uttryck

Logiska uttryck kan kopplas samman med operatorerna && ("och"), || ("eller"). ! betyder "icke".

int  $a = 3$ : int  $b = 10$ ; if  $(a > 1 \& b > 1) \ldots$  // true if  $(a < 0 | a > 10) ...$  // false if  $(! (a > 5))$  ... // true  $(a < = 5)$ 

Sanningstabell för logiska operatorer:

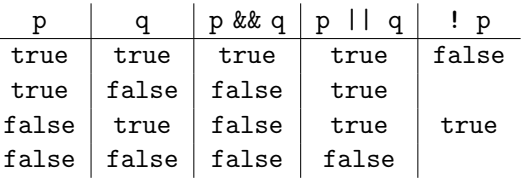

Logiska variabler har datatypen boolean.

Per Holm (Per.Holm@cs.lth.se) Programmeringsteknik för D/C 2014/15 57 / 208

### Unicode

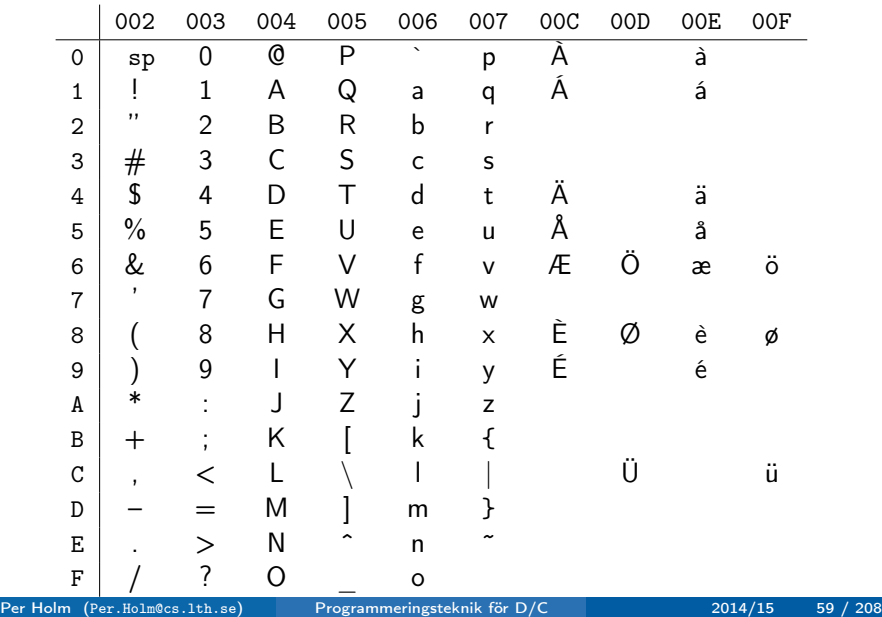

#### **Teckenuttryck**

- En variabel av typ char har ett värde som består av *ett* tecken.
- Teckenkonstanter: 'A', '<', '7', ''.
- Internt i datorn representeras varje tecken av ett nummer enligt Unicode-tabellen.
- Man behöver inte kunna tabellen utantill man kan direkt jämföra tecken med varandra:

char ch =  $'A$ ; if  $(ch < 'B')$  ... // true if  $(ch \geq 'a')$  ... // false

Ett teckenvärde konverteras automatiskt till heltal när det behövs. I andra riktningen måste man konvertera explicit:

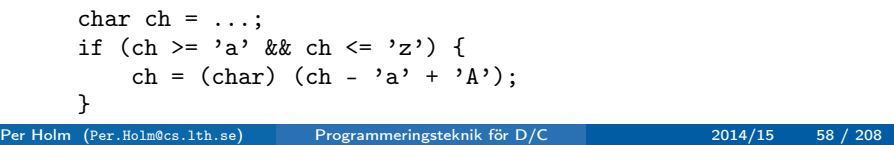

### **Stränguttryck**

En sträng är en följd av tecken. Strängar är objekt av standardklassen String, som vi behandlar senare. Strängkonstanter:

String s = "Rubrik"; System.out.println(s);

System.out.println("Detta är en lång text som inte " + "ryms på en rad");

### Objektuttryck

```
new-uttryck, till exempel new Square(20, 10, 40)
a null
o funktionsanrop, till exempel sq.getLocation()
this, som är en referens till det aktuella objektet
== jämför referenser, inte innehållet i objekt:
    public class Point {
        private int x;
        private int y;
        public Point(int x, int y) {
            this.x = x;
            this.y = y;
        }
    }
    Point p1 = new Point(10, 20);
    Point p2 = new Point(10, 20);
    if (p1 != null) ... // trueif (p1 == p2) ... // false
```

```
Per Holm (Per.Holm@cs.lth.se) Programmeringsteknik för D/C 2014/15 61 / 208
```
### Slumptal

Slumptal får man med hjälp av standardklassen java.util.Random:

↵ /\*\* En slumptalsgenerator med slumptalsfröet seed \*/ Random(long seed);

/\*\* En slumptalsgenerator med ett slumpmässigt slumptalsfrö \*/ Random();

/\*\* Slumpmässigt heltal i intervallet [0,n) \*/ int nextInt(int n);

```
/** Slumpmässigt reellt tal i intervallet [0,1.0) */
double nextDouble();
```
### Villkorsuttryck, ? :

logiskt uttryck ? uttryck1 : uttryck2

Exempel:

int  $i = 1$ ; int  $i = 2$ ; int result =  $(i == 1)$  ?  $i + 5$  :  $j + 5$ ; // result = 6 return  $(i > j)$  ? i : j;  $// 2$  returneras

Man kan klara sig utan villkorsuttryck:

```
int result;
if (i == 1) {
    result = i + 5;
} else {
    result = i + 5;
}
```
Per Holm (Per.Holm@cs.lth.se) Programmeringsteknik för D/C 2014/15 62 / 208

#### Användning av Random

10 slumpmässiga heltal i intervallet [1, 6], 10 reella tal i intervallet  $[5.0, 15.0)$ :

import java.util.Random;

```
public class RandomExample {
    public static void main(String[] args) {
        Random rand = new Random();
        for (int i = 0; i < 10; i++) {
            int iRand = 1 + \text{rand.nextInt}(6);
            System.out.println(iRand);
        }
        for (int i = 0; i < 10; i++) {
            double dRand = 5 + 10 * \text{rand.nextDouble} ();
            System.out.println(dRand);
        }
    }
}
```
<u> Expansion and the second second second second second second second second second second second second second</u>

Ett tärningsspel med två spelare ska simuleras i ett program. Spelet går till på följande sätt: den förste spelaren kastar tärningen och räknar antalet kast tills det i två kast i följd blir samma antal prickar på tärningen. Därefter kastar den andre spelaren tärningen på samma sätt. Den av spelarna som gjort minst antal kast vinner spelet. Om båda spelarna gjort samma antal kast kastar de båda igen tills någon av dem vunnit. När spelet är klart ska namnet på vinnaren skrivas ut.

Klasser: Die (tärning), Player (spelare), DiceGame (genomför ett spel).

Per Holm (Per.Holm@cs.lth.se) Programmeringsteknik för D/C 2014/15 65 / 208

#### Specifikation av Player, en spelare

Båda spelarna ska spela med samma tärning, så de måste få reda på "utifrån" vilken tärning de ska använda:

#### ↵ Player

/\*\* Skapar en spelare med namnet name \*/ Player(String name);

/\*\* Spelaren kastar tärningen die tills det blir två lika i följd, returnerar antalet kast \*/ int play(Die die);

```
/** Tar reda på spelarens namn */
String getName();
```
#### Klassen Die, en tärning

```
import java.util.Random;
  public class Die {
      private static Random rand = new Random();
     private int pips;
     /** Skapar en tärning */
      public Die() {
          roll(); // så att pips får ett värde 1..6
     }
      /** Kastar tärningen */
      public void roll() {
          pips = 1 + rand.nextInt(6);}
      /** Tar reda på resultatet av det senaste kastet */
      public int getResult() {
          return pips;
     }
  }
Per Holm (Per.Holm@cs.lth.se) Programmeringsteknik för D/C 2014/15 66 / 208
```
### Klassen DiceGame, en spelomgång, 1

```
public class DiceGame {
    private Player player1;
   private Player player2;
    private Die die;
    /** Skapar ett spel som spelas mellan spelarna
        player1 och player2 */
    public DiceGame(Player player1, Player player2) {
        this.player1 = player1;
        this.player2 = player2;
        die = new Die();
   }
    /** Genomför en spelomgång, returnerar vinnaren */
    public Player play() {
        ... nästa bild
   }
}
```
<u>se establecer a la construcción de la construcción de la construcción de la construcción de la construcción de la construcción de la construcción de la construcción de la construcción de la construcción de la construcción</u>

```
public class DiceGame {
```
...

```
/** Genomför en spelomgång, returnerar vinnaren */
    public Player play() {
        int p1Rolls = player1.play(di);
        int p2Rolls = player2.play(di);
        while (p1Rolls == p2Rolls) {
            p1Rolls = player1.play(die);
            p2Rolls = player2.play(die);
       }
       return (p1Rolls < p2Rolls) ?
               player1 : player2;
   }
}
```
Per Holm (Per.Holm@cs.lth.se) Programmeringsteknik för D/C 2014/15 69 / 208

```
public class PlayGame {
    public static void main(String[] args) {
        Player p1 = new Player("Alice");
        Player p2 = new Player("Bertil");
        DiceGame game = new DiceGame(p1, p2);
        Player winner = \text{game}. \text{play}();
        System.out.println(winner.getName() +
                             " vann");
    }
}
```
#### Per Holm (Per.Holm@cs.lth.se) Programmeringsteknik för D/C 2014/15 70 / 208

## Implementering av Player.play

```
public class Player {
    ...
    /** Spelaren kastar tärningen die tills det blir
        två lika i följd, returnerar antalet kast */
    public int play(Die die) {
        die.roll();
        int prevResult = die.getResult();
        die.roll();
       int result = die.getResult();
       int nbrRolls = 2;
        while (result != prevResult) {
            die.roll();
            nbrRolls = nbrRolls + 1;
            prevResult = result;
           result = die.getResult();
       }
       return nbrRolls;
   }
}
```
#### Kontrollstrukturer

- Sekvens, där satserna utförs i tur och ordning. Att satser ska utföras i sekvens anger man genom att man skriver dem efter varandra.
- Alternativ, där man testar ett villkor och beroende på resultatet går olika vägar genom programmet. Alternativ implementeras med if-satser eller switch-satser.
- Repetition, där en sats utförs flera gånger. Repetition implementeras med for-, while- eller do while-satser.

#### Exempel:

 $x \neq -dx$ ; //  $\iff x = x + dx$ sum  $+=$  term; //  $\le$  > sum = sum + term nbr /= 10; //  $\langle - \rangle$  nbr = nbr / 10

#### Öka/minska med 1:

switch-satser

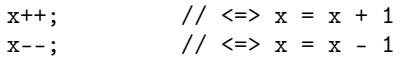

#### if-satser

Beräkna det största av värdena a och b (enklare med Math.max(a,b)):

```
int a = ...;int b = \ldots;int max;
if (a > b) {
    max = a:
} else {
    max = b;
}
System.out.println("Det största värdet är " + max);
```
Tag absolutbeloppet av x (enklare med Math.abs $(x)$ ):

```
if (x < 0) {
   x = -x;}
```
Per Holm (Per.Holm@cs.lth.se) Programmeringsteknik för D/C 2014/15 74 / 208

#### while-satser, for-satser

Rita kvadrat, minska sidlängden. Om sidlängden redan från början är  $\leq 10$ ritas inte någon gång.

```
while (sq.getSide() > 10) {
    sq.draw(w);sq.setSide(sq.getSide() - 5);
}
```
Rita kvadrat, flytta, n gånger. Om n är  $\leq 0$  ritas inte någon gång.

```
int n = \ldots;for (int i = 0; i < n; i++) {
    sq.draw(w);sq.move(10, 10);
}
```
Testa mot ett antal *konstanta* värden:

if (x == 1) { S1 } else if (x == 3) { S2 } else if (x == 7) { S3 } else { S4 } () switch (x) { case 1: S1; break; case 3: S2; break; case 7: S3; break; default: S4; break; }

Per Holm (Per.Holm@cs.lth.se) Programmeringsteknik för D/C 2014/15 73 / 208

Negering av logiskt uttryck, De Morgans lagar

*p* och *q* är logiska uttryck,  $\neg$  står för "icke",  $\wedge$  för "och",  $\vee$  för "eller":

$$
\neg (p \land q) \iff (\neg p) \lor (\neg q)
$$
  

$$
\neg (p \lor q) \iff (\neg p) \land (\neg q)
$$

I vanligt språk:

- Om uttrycket består av deluttryck sammanbundna med && eller ||, ändra alla && till || och omvänt.
- Negera alla ingående deluttryck. En relation negeras genom att man byter ==  $mot$  !=, <  $mot$  >=, etc.

Exempel:

```
! (a < b) | (a == 1 \& b) == 1) \iff! (a < b) & k! ! (a == 1) \& b == 1) \& c = > 0! (a < b) & (l (a == 1) | | (b == 1) \langle = \ranglea \ge b \& c \ (a != 1 \mid b != 1)
```
Per Holm (Per.Holm@cs.lth.se) Programmeringsteknik för D/C 2014/15 77 / 208

#### Inläsning från tangentbordet

import java.util.Scanner;

```
public class ScannerExample1 {
    public static void main(String[] args) {
       Scanner scan = new Scanner(System.in);
        int sum = 0;
        /* hasNextInt ger true om det finns ett tal */
        while (scan.hasNextInt()) {
           /* nextInt läser talet */
           sum += scan.nextInt();
       }
        System.out.println("Summa: " + sum);
   }
}
```
#### do while-satser

Satserna i repetitionen genomlöps minst en gång.

```
public static int mystery(int nbr) {
    int sum = 0:
   do {
        int digit = nbr % 10; // ger sista siffran i nbr
        if (digit == 0) {
            sum++;
        }
        nbr /= 10:
   } while (hbr > 0);
   return sum;
}
```
Per Holm (Per.Holm@cs.lth.se) Programmeringsteknik för D/C 2014/15 78 / 208

### Inläsning från fil

```
import java.util.Scanner;
import java.io.File;
import java.io.FileNotFoundException;
public class ScannerExample2 {
    public static void main(String[] args) {
        Scanner scan = null;
        try {
            scan = new Scanner(new File("indata.txt"));
        } catch (FileNotFoundException e) {
            System.err.println("Filen indata.txt " +
                               "kunde inte öppnas");
            System.exit(1);
        }
        ... läs som tidigare
   }
}
```
#### Utskrift

Metoder i PrintStream (System.out) och PrintWriter:

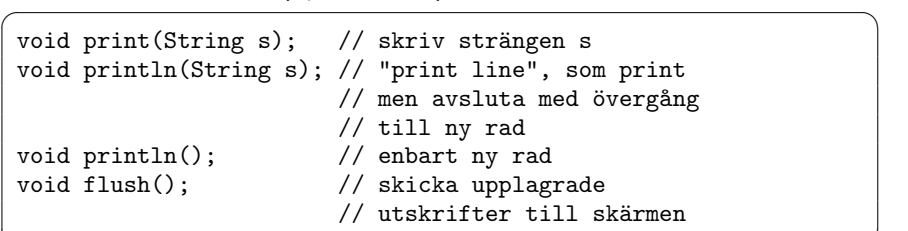

<u> Expansion and the second second second second second second second second second second second second second</u>

Formatering av utskrift med printf:

```
for (int i = 2; i <= 5; i++) {
    double r = Math.sqrt(i);System.out.printf("%5d...%6.3f%n", i, r);
}
```
Per Holm (Per.Holm@cs.lth.se) Programmeringsteknik för D/C 2014/15 81 / 208

#### Algoritmexempel: Beräkning av minimum

Beräkna det minsta värdet i en följd av värden:

```
min = "stort värde";
för alla värden {
    value = "nästa värde";
   if (value < min) {
        min = value;
   }
}
```
### Utskrift på fil

```
import java.util.Random;
  import java.io.PrintWriter;
  import java.io.File;
  import java.io.FileNotFoundException;
 public class RandomExample2 {
      public static void main(String[] args) {
          PrintWriter out = null;
          try {
              out = new PrintWriter
                        (new File("random.txt"));
          } catch (FileNotFoundException e) {
              System.err.println("Filen random.txt " +
                                  "kunde inte öppnas");
              System.exit(1);
          }
          ... utskrifter med out.print hamnar på filen
     }
 }
Per Holm (Per.Holm@cs.lth.se) Programmeringsteknik för D/C 2014/15 82 / 208
```
#### Beräkning av minimum, exempel

Beräkna det minsta av 50 tal som läses från tangentbordet. Beräkna också ordningsnumret för det minsta talet.

```
Scanner scan = new Scanner(System.in);
double min = Double.MAX_VALUE;
int minIndex = 0; // ordningsnumret för det minsta talet
for (int i = 0; i < 50; i++) {
    double nbr = scan.nextDouble();
    if (nbr \langle min) {
        min = nbr;minIndex = i;}
}
System.out.println("Det minsta talet är " + min +
                   " och det finns på plats " +
                   (minIndex + 1));
```
### Datastrukturer

En datastruktur:

- kan innehålla många element,
- har *ett* namn,
- och man kan komma åt de enskilda elementen.

Man kan organisera elementen på olika sätt, till exempel som listor, träd eller grafer:

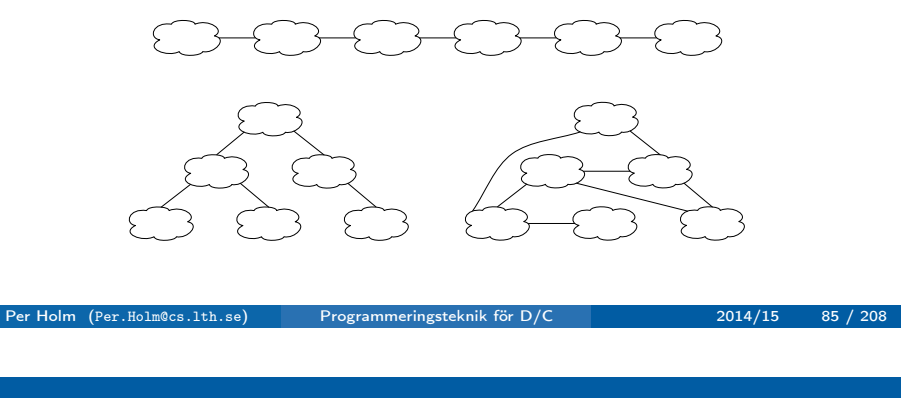

### Vektorer med objekt (referensvariabler)

#### Vektorer

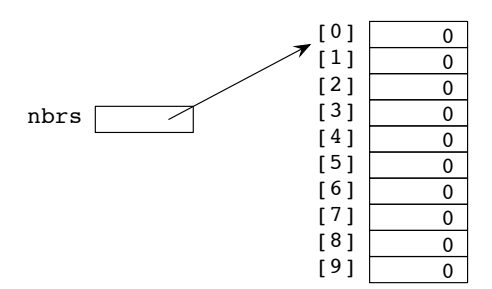

 $int[]$  nbrs = new  $int[10]$ ; Fyll vektorn med Fibonacci-tal:  $nbrs[0] = 1$ ;  $nbrs[1] = 1$ : for (int  $i = 2$ ;  $i <$  nbrs.length;  $i++)$  {  $nbrs[i] = nbrs[i - 1] + nbrs[i - 2];$ } Per Holm (Per.Holm@cs.lth.se) Programmeringsteknik för D/C 2014/15 86 / 208

### Programexempel: Polygon

```
Point[] points = new Point[10]; // 10 referensvariabler,
                                // alla null från början
Scanner scan = new Scanner(System.in);
for (int i = 0; i < points.length; i++) {
    int x = scan.nextInt();
    int y = scan.nextInt();
    points[i] = new Point(x, y);}
```
Klassen Polygon beskriver en polygon med ett givet (maximalt) antal hörnpunkter. Skapa och rita en triangel:

```
Polygon triangle = new Polygon(3);
triangle.addVertex(10, 10);
triangle.addVertex(50, 10);
triangle.addVertex(30, 40);
triangle.draw(w);
```
#### Implementering av Polygon, 1

```
public class Polygon {
   private Point[] vertices; // vektor med hörnpunkter
   private int n; // antalet hörnpunkter
   /** Skapar en polygon som har plats för högst
       size hörnpunkter */
   public Polygon(int size) {
       vertices = new Point[size];
       n = 0;
   }
   /** Definierar en ny punkt med koordinaterna x,y */
   public void addVertex(int x, int y) {
       vertices[n] = new Point(x, y);
       n++:
   }
```
Per Holm (Per.Holm@cs.lth.se) Programmeringsteknik för D/C 2014/15 89 / 208

#### Sätt in element "mitt i" vektorn

#### Implementering av Polygon, 2

```
/** Flyttar polygonen avståndet dx i x-led, dy i y-led */
     public void move(int dx, int dy) {
         for (int i = 0; i < n; i++) {
              vertices[i].move(dx, dy);
         }
     }
     /** Ritar polygonen i fönstret w */
     public void draw(SimpleWindow w) {
         if (n == 0) { return; }
         Point start = vertices[0];
         w.moveTo(start.getX(), start.getY());
         for (int i = 1; i < n; i++) {
              w.lineTo(vertices[i].getX(),
                       vertices[i].getY());
         }
         w.lineTo(start.getX(), start.getY());
     }
 }
Per Holm (Per.Holm@cs.lth.se) Programmeringsteknik för D/C 2014/15 90 / 208
```
### Ta bort element "mitt i" vektorn

```
/** Lägger in en ny punkt med koordinaterna x,y
    på plats pos. Efterföljande element flyttas */
public void insertVertex(int pos, int x, int y) {
    for (int i = n; i > pos; i--) {
        vertices[i] = vertices[i - 1];
   }
    vertices[pos] = new Point(x, y);
    n++:
}
```

```
/** Tar bort punkten på plats pos. Efterföljande
    element flyttas */
public void removeVertex(int pos) {
   for (int i = pos; i < n - 1; i++) {
       vertices[i] = vertices[i + 1];
   }
   vertices[n - 1] = null;n--;}
```
## "Utöka" en vektors storlek

När vektorn vertices blir full: 1) spara en referens till den gamla vektorn, 2) skapa en ny, dubbelt så stor, vektor, 3) kopiera över elementen från den gamla vektorn till den nya.

```
public void addVertex(int x, int y) {
    if (n == vertices.length) {
       Point[] oldVertices = vertices;
       vertices = new Point[2 * vertices.length];
       for (int i = 0; i < oldVertices.length; i++) {
            vertices[i] = oldVertices[i]:
       }
   }
    vertices[n] = new Point(x, y);
    n++:
}
```
#### Matriser

```
mat =
      \sqrt{ }\mathbf{I}7 9 123 41 1
         22 -18 12 3 -211 \t16 \t-4 \t0 \t61
                               A
```
Per Holm (Per.Holm@cs.lth.se) Programmeringsteknik för D/C 2014/15 94 / 208

Läs in matrisen (radvis):

```
Scanner scan = new Scanner(System.in);
int[] mat = new int[3][5];
for (int i = 0; i < mat.length; i++) {
   for (int k = 0; k < mat[i]. length; k++) {
       mat[i][k] = scan.nextInt();}
}
```
Per Holm (Per.Holm@cs.lth.se) Programmeringsteknik för D/C 2014/15 93 / 208

#### Algoritmexempel: Sökning

Sök upp platsen för ett givet element i en följd av element. Om det finns mer än ett element som är lika med det sökta så ska resultatet vara platsen för det första av dessa element.

Algoritm (linjärsökning):

```
pos = "platsen för det första elementet";
while ("fler element kvar" &&
       "elementet på plats pos inte är det vi söker") {
    pos = "platsen för nästa element";
}
```
#### Sökning, variant 1

```
public class Data {
    private int[] v;
   private int n;
    /* här finns konstruktorer och andra metoder */
   public int find(int nbr) {
        int i = 0:
        while (i < n \&amp; v[i] != nbr) {
            i++;
        }
        return (i < n) ? i : -1;
   }
}
```
#### Sökning, variant 2

```
public int find2(int nbr) {
   v[n] = nbr;int i = 0;
    while (v[i] != nbr) {i++;
   }
   return (i < n) ? i : -1;
}
```
### Sökning, variant 3

```
public int find3(int nbr) {
   for (int i = 0; i < n; i++) {
        if (v[i] == nbr) {
           return i;
       }
   }
   return -1;
}
```
## Binärsökning (bara i sorterad vektor)

```
public int binarySearch(int nbr) {
    int low = 0; // undre gräns
    int high = n - 1; // övre gräns
    int mid = -1; // mittpunkt
    boolean found = false;
    while (low \leq high && ! found) {
       mid = (low + high) / 2;if (v\text{[mid]} == \text{nbr}) {
            found = true;} else if (v[\text{mid}] < nbr) {
            low = mid + 1;} else {
            high = mid - 1;
       }
   }
    return found ? mid : -(low + 1);
}
```
#### Tidskomplexitet, sökning

Linjärsökning: *O*(*n*) Binärsökning: *O*(log *n*)

Vi har en vektor med 1000 element. Vi har mätt tiden för att söka upp ett element många gånger och funnit att det tar ungefär 1 *µ*s både med linjärsökning och binärsökning. Hur lång tid tar det om vi har fler element i vektorn?

Per Holm (Per.Holm@cs.lth.se) Programmeringsteknik för D/C 2014/15 98 / 208

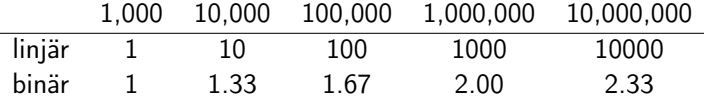

Per Holm (Per.Holm@cs.lth.se) Programmeringsteknik för D/C 2014/15 97 / 208

Sortera en följd av tal i växande ordning.

Algoritm (urvalssortering):

Sök upp det minsta talet och låt det byta plats med det första talet, sök upp det minsta av de återstående talen och låt det byta plats med det andra talet, osv.

Per Holm (Per.Holm@cs.lth.se) Programmeringsteknik för D/C 2014/15 101 / 208

#### **Sortering**

```
/** Sorterar talen i vektorn med urvalssortering */
public void sort() {
    for (int i = 0; i < n - 1; i++) {
        int min = Integer.MAX_VALUE;
        int minIndex = -1;
        for (int k = i; k < n; k^{++}) {
            if (v[k] < min) {
                min = v[k]:
                minIndex = k;}
        }
        v[\text{minIndex}] = v[i]; // låt v[i] och
        v[i] = min; // v[\text{minIndex}] byta plats
   }
}
```
Per Holm (Per.Holm@cs.lth.se) Programmeringsteknik för D/C 2014/15 102 / 208

#### Tidskomplexitet, sortering

Urvalssortering: *O*(*n*2) "Bra" metoder: *O*(*n* log *n*)

Vi har en vektor med 1000 element. Vi har mätt tiden för att sortera elementen många gånger och funnit att det tar ungefär 1 ms både med urvalssortering (eller någon annan "dålig" metod) och en "bra" metod. Hur lång tid tar det om vi har fler element i vektorn?

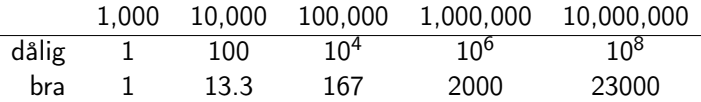

### Algoritmexempel: Registrering

```
public class Test {
     private Student[] students; // studenterna
     private int n; \frac{1}{2} antalet studenter
     /** Skapar ett prov med plats för max studenter */
     public Test(int max) {
         students = new Student(max]:
         n = 0;
     }
     /** Lägger till studenten s */
     public add(Student s) {
          students[n] = s;n++;
     }
     /** Skriver ut antalet studenter som har 0,1,\ldots,
          50 poäng på provet */
     public void printStatistics() { ... }
 }
Per Holm (Per.Holm@cs.lth.se) Programmeringsteknik för D/C 2014/15 104 / 208
```
### Olika poängintervall

```
0, 1, 2, \ldots50 poäng:
                   public void printStatistics() {
                       int[] count = new int[51];
                       for (int i = 0; i < n; i++) {
                           int index = students[i].getPoints();
                           count[index]++;
                       }
                       // ... skriv ut antalen
                   }
  0–9, 10–19,
  20 - 29.
  30–39,
  40–50
  poäng:
                   public void printStatistics() {
                       int[] count = new int[5];
                       for (int i = 0; i < n; i++) {
                           int index = students[i].getPoints() / 10;
                           if (index == 5) { // om 50 poäng
                               index = 4;
                           }
                           count[index]++;
                       }
                       // ... skriv ut antalen
                   }
Per Holm (Per.Holm@cs.lth.se) Programmeringsteknik för D/C 2014/15 105 / 208
```
### Oregelbundna intervall, bättre lösning

```
int[] limits = \{25, 35, 43, 51\};...
int points = students[i].getPoints();
int index = 0;
while (points >= limits[index]) {
    index++;
}
count[index]++;
```
### Oregelbundna intervall, dålig lösning

0–24 poäng ger betyg U, 25–34 poäng betyg 3, 35–42 poäng betyg 4, 43–50 poäng betyg 5. Antalet U-betyg registreras i count[0], antalet 3-betyg i count[1], osv.

```
int points = students[i].getPoints();
int index;
if (points \leq 25) {
    index = 0;} else if (points < 35) {
    index = 1:
} else if (points < 43) {
    index = 2:
} else {
    index = 3;}
count[index]++;
```
Per Holm (Per.Holm@cs.lth.se) Programmeringsteknik för D/C 2014/15 106 / 208

#### ArrayList

En ArrayList:

- är en standardklass (i paketet java.util),
- innehåller alltid objekt (inte int, double, ...),
- är en *generisk* klass som kan innehålla objekt av godtycklig typ,
- **·** lagrar sina element i en vektor,
- utökar vektorns storlek vid behov,
- har metoder för att sätta in och ta bort element (bland annat).

### Viktiga operationer på ArrayList

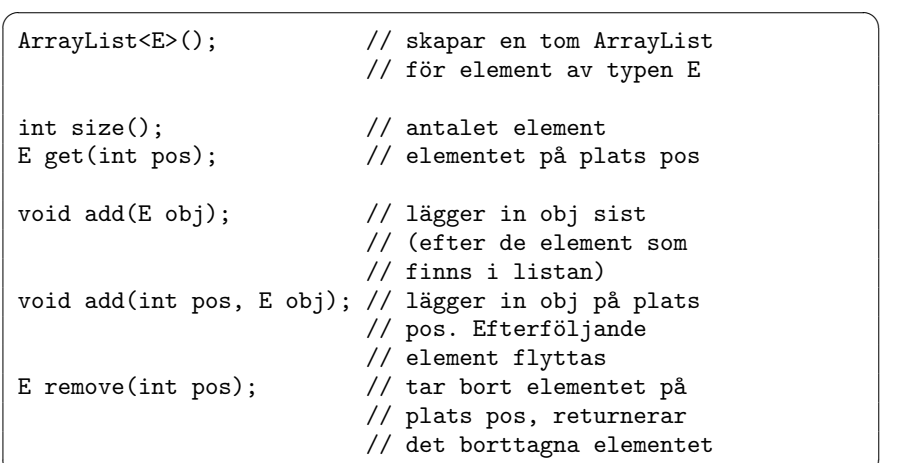

⌦

#### Per Holm (Per.Holm@cs.lth.se) Programmeringsteknik för D/C 2014/15 109 / 208

#### Polygon, 2

```
/** Flyttar polygonen avståndet dx i x-led,
    dy i y-led */
public void move(int dx, int dy) {
    for (int i = 0; i < vertices.size(); i++) {
        vertices.get(i).move(dx, dy);
   }
}
/** Ritar polygonen i fönstret w */
public void draw(SimpleWindow w) {
    Point start = vertices.get(0);
    w.moveTo(start.getX(), start.getY());
    for (int i = 1; i < vertices.size(); i++) {
        w.lineTo(vertices.get(i).getX(),
                 vertices.get(i).getY());
    }
    w.lineTo(start.getX(), start.getY());
```
### Ny implementering av Polygon

Samma (dynamiska) polygonklass som i kapitel 8, men punkterna lagras i en ArrayList:

```
import java.util.ArrayList;
public class Polygon {
    private ArrayList<Point> vertices;
    /** Skapar en polygon */
    public Polygon() {
        vertices = new ArrayList<Point>();
   }
    /** Definierar en ny punkt med koordinaterna x,y */
    public void addVertex(int x, int y) {
        vertices.add(new Point(x, y));
   }
    ...
```
Per Holm (Per.Holm@cs.lth.se) Programmeringsteknik för D/C 2014/15 110 / 208

### Polygon, 3

```
/** Lägger in en ny punkt med koordinaterna x,y
    på plats pos. Efterföljande element flyttas */
public void insertVertex(int pos, int x, int y) {
    vertices.add(pos, new Point(x, y));
}
/** Tar bort punkten på plats pos. Efterföljande
    element flyttas */
public void removeVertex(int pos) {
    vertices.remove(pos);
}
```
}

}

### Enkla värden i listor

Om man vill lagra "enkla värden" i en ArrayList måste de kapslas in i objekt, till exempel int-värden i objekt av standardklassen Integer:

```
public class Integer {
      private int value;
      /** Skapar ett nytt Integer-objekt med värdet
          value */
      public Integer(int value) {
          this.value = value;
     }
      /** Tar reda på värdet */
      public int intValue() {
          return value;
     }
      ...
  }
Per Holm (Per.Holm@cs.lth.se) Programmeringsteknik för D/C 2014/15 113 / 208
```
### Algoritmer med ArrayList, 1

```
import java.util.ArrayList;
public class IntSequence {
   private ArrayList<Integer> list;
    /** Skapar en tom lista */
    public IntSequence() {
       list = new ArrayList<Integer>();
   }
    /** Lägger in talet nbr sist i listan */
   public void insert(int nbr) {
       list.add(new Integer(nbr));
   }
    ...
```
### Lista med heltal

```
import java.util.ArrayList;
 import java.util.Scanner;
 public class ArrayListExample {
     public static void main(String[] args) {
         ArrayList<Integer> list =
             new ArrayList<Integer>();
         Scanner scan = new Scanner(System.in);
         while (scan.hasNextInt()) {
              int nbr = scan.nextInt():
              Integer obj = new Integer(nbr);
             list.add(obj);
         }
         for (int i = list.size() - 1; i >= 0; i--) {
              Integer obj = list.get(i);
             int nbr = obj.intValue();
             System.out.println(nbr);
         }
     }
 }
Per Holm (Per.Holm@cs.lth.se) Programmeringsteknik för D/C 2014/15 114 / 208
```
### Algoritmer med ArrayList, 2

```
/** Beräknar summan av elementens värden */
public int getSum() {
   int sum = 0:
   for (int i = 0; i < list.size(); i++) {
        Integer elem = list.get(i);sum += elem.intValue();
   }
   return sum;
}
```

```
/** Beräknar det största av elementens värden,
    Integer.MIN_VALUE om talföljden är tom */
public int getMax() {
    int max = Integer.MIN_VALUE;
    for (int i = 0; i < list.size(); i++) {
        Integer elem = list.get(i);int nbr = elem.intValue();
        if (hbr > max) {
            max = nbr;
       }
   }
   return max;
}
```

```
/** Undersöker om talföljden innehåller någon nolla */
    public boolean containsZero() {
       int i = 0;
       while (i < list.size() &&
              list.get(i).intValue() != 0) {
           i++;
       }
       return i < list.size();
   }
}
```
Per Holm (Per.Holm@cs.lth.se) Programmeringsteknik för D/C 2014/15 118 / 208

i.

#### Mängdlära

En mängd är en samling av element, där varje element förekommer högst en gång.

Per Holm (Per.Holm@cs.lth.se) Programmeringsteknik för D/C 2014/15 117 / 208

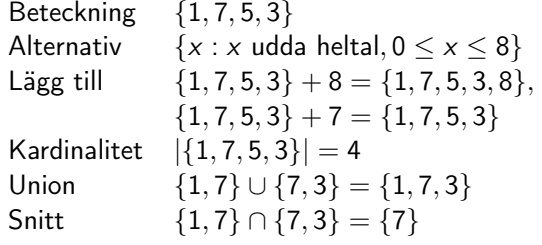

#### Programexempel, mängder

#### ↵ IntSet

/\*\* Skapar en tom mängd \*/ IntSet();

/\*\* Lägger in talet nbr i mängden \*/ void insert(int nbr);

/\*\* Tar bort talet nbr ur mängden \*/ void remove(int nbr);

/\*\* Undersöker om talet nbr finns i mängden \*/ boolean contains(int nbr);

/\*\* Tar reda på antalet element i mängden \*/ int size();

<u> Expansion and the second second second second second second second second second second second second second</u>

Räkna antalet *olika* heltal som man läst in:

```
import java.util.Scanner;
public class SetExample {
    public static void main(String[] args) {
        IntSet numbers = new IntSet();
        Scanner scan = new Scanner(System.in);
        while (scan.hasNextInt()) {
            int nbr = scan.nextInt();
            numbers.insert(nbr);
       }
        System.out.println("Antal olika tal: " +
                          numbers.size());
   }
}
```
#### Implementering av IntSet

```
Talen i mängden lagras i en sorterad ArrayList:
  import java.util.ArrayList;
 public class IntSet {
      private ArrayList<Integer> elems;
     /** Skapar en tom mängd */
     public IntSet() {
          elems = new ArrayList<Integer>();
     }
```
Per Holm (Per.Holm@cs.lth.se) Programmeringsteknik för D/C 2014/15 122 / 208

#### Leta upp element

```
/** Söker upp nbr i listan med binärsökning. Returnerar index
    om talet finns, -(index+1) annars, där index är platsen
    där talet ska stoppas in enligt sorteringsordningen */
private int binarySearch(int nbr) {
   int low = 0;
   int high = elems.size() - 1;
   int mid = -1;
   boolean found = false;
    while (low \leq high && ! found) {
        mid = (low + high) / 2;if (elems.get(mid).intValue() == nbr) {
           found = true:
       } else if (elems.get(mid).intValue() < nbr) {
            low = mid + 1;} else {
            high = mid - 1;
       }
   }
   return found ? mid : -(low + 1);
}
```
Per Holm (Per.Holm@cs.lth.se) Programmeringsteknik för D/C 2014/15 121 / 208

#### insert och remove

```
/** Lägger in talet nbr i mängden */
public void insert(int nbr) {
    int pos = binarySearch(nbr);
    if (pos \leq 0) {
        elems.add(-(pos + 1), new Integer(nbr));
    }
}
/** Tar bort talet nbr ur mängden */
public void remove(int nbr) {
    int pos = binarySearch(nbr);
    if (pos > = 0) {
        elems.remove(pos);
    }
}
```

```
/** Undersöker om talet nbr finns i mängden */
public boolean contains(int nbr) {
    int pos = binarySearch(nbr);
    return pos >= 0;
}
/** Tar reda på antalet element i mängden */
public int size() {
    return elems.size();
```
### Fler ArrayList-operationer

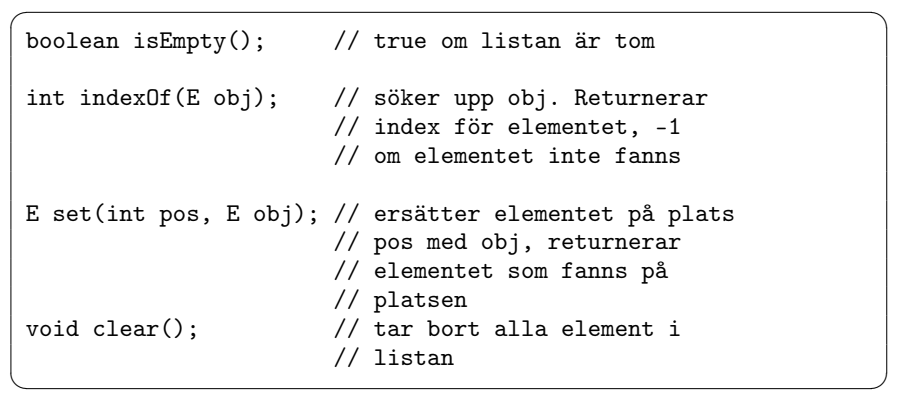

Per Holm (Per.Holm@cs.lth.se) Programmeringsteknik för D/C 2014/15 126 / 208

#### Per Holm (Per.Holm@cs.lth.se) Programmeringsteknik för D/C 2014/15 125 / 208

}

#### equals

I indexOf utnyttjas operationen equals på objekten för att undersöka om man hittat elementet. I klassen Integer är operationen implementerad så här:

```
public class Integer {
    private int value;
    ...
    /** Undersöker om värdet i detta objekt är detsamma
        som värdet i objektet obj */
    public boolean equals(Object obj) {
        if (! (obj instanceof Integer)) {
            return false;
        }
        return value == ((Integer) obj).value;
   }
}
```
#### equals i Point

```
public class Point {
   private int x;
   private int y;
    // ... konstruktorer och metoder
   public boolean equals(Object obj) {
        if (! (obj instanceof Point)) {
           return false; // obj är inte ett Point-objekt
        }
       Point p = (Point) obj;
       return x == p.x && y == p.y;
   }
}
```
#### Arv

Fyra klasser som beskriver olika slags fordon:

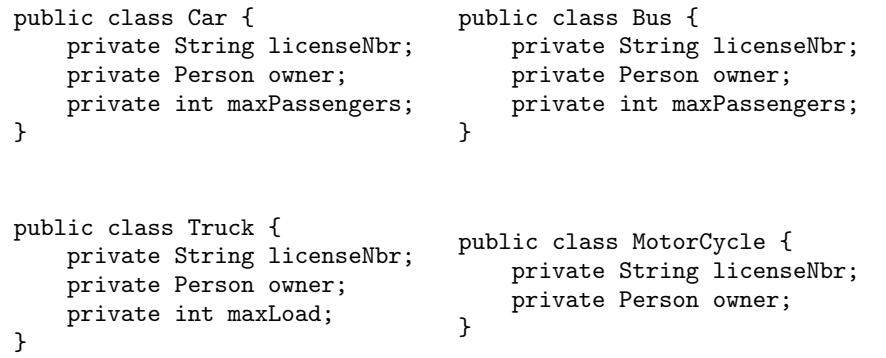

Per Holm (Per.Holm@cs.lth.se) Programmeringsteknik för D/C 2014/15 129 / 208

#### Ännu mera arv

public class PassengerVehicle extends Vehicle { private int maxPassengers; } public class Car extends PassengerVehicle { } public class Bus extends PassengerVehicle { }

```
public class Vehicle {
      private String licenseNbr;
      private Person owner;
  }
  public class Car extends Vehicle {
      private int maxPassengers;
  }
  public class Truck extends Vehicle {
      private int maxLoad;
  }
  public class Bus extends Vehicle {
      private int maxPassengers;
  }
  public class MotorCycle extends Vehicle {
  }
Per Holm (Per.Holm@cs.lth.se) Programmeringsteknik för D/C 2014/15 130 / 208
```
## Arvshierarki i UML ("klassträd")

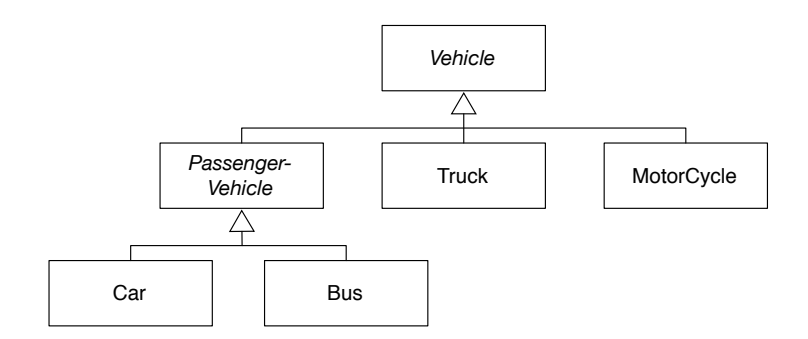

Vehicle och PassengerVehicle är *abstrakta* klasser.

Vehicle[] queue = new Vehicle[10];

En variabel med typen Vehicle får referera till objekt av alla subklasser till Vehicle. Så i kön queue kan man ställa fordon av olika slag (bilar, bussar, . . . ).

```
public class A {
   private int x;
   protected int y;
   public int z;
}
public class B extends A {
   // här är de ärvda attributen y och z tillgängliga,
   // x är inte tillgängligt
}
```
Per Holm (Per.Holm@cs.lth.se) Programmeringsteknik för D/C 2014/15 133 / 208 Per Holm (Per.Holm@cs.lth.se) Programmeringsteknik för D/C 2014/15 134 / 208 Konstruktorer och arv Konstruktorn i superklassen Vehicle ser ut som vanligt: public abstract class Vehicle { private String licenseNbr; private Person owner; /\*\* Initierar ett Vehicle-objekt med registreringsnumret licenseNbr och ägaren owner \*/ protected Vehicle(String licenseNbr, Person owner) { this.licenseNbr = licenseNbr; this.owner = owner; } } Konstruktorer i subklasser Konstruktorn i subklassen Truck måste först anropa superklassens konstruktor med super(...): public class Truck extends Vehicle { private int maxLoad; /\*\* Skapar ett Truck-objekt med registreringsnumret licenseNbr, ägaren owner och maxlasten maxLoad \*/ public Truck(String licenseNbr, Person owner, int maxLoad) { super(licenseNbr, owner); this.maxLoad = maxLoad; } }

### När ska man använda arv?

Vi ska implementera ett grafiksystem med klasserna Point, Square och Circle. Punkter har ett läge och kan flyttas.

Man ska *inte* låta Square och Circle ärva läget och flyttningsoperationen från Point! Subklasserna ska vara specialiseringar av superklassen, och kvadrater och cirklar är inte ett speciellt slags punkter.

Per Holm (Per.Holm@cs.lth.se) Programmeringsteknik för D/C 2014/15 137 / 208

I stället använder vi *sammansättning*, som tidigare:

```
public class Square {
    private Point location;
    private int side;
    ...
}
public class Circle {
    private Point location;
    private int radius;
    ...
}
```
# Figurer, subklasser

```
public class Square extends Shape {
    private int side;
    public Square(int x, int y, int side) {
        super(x, y);this.side = side;
   }
}
public class Circle extends Shape {
    private int radius;
    public Circle(int x, int y, int radius) {
        super(x, y);
        this.radius = radius;
   }
}
```
## Figurer med arv — superklass

```
public abstract class Shape {
    private Point location;
   protected Shape(int x, int y) {
        location = new Point(x, y);}
    public void move(int dx, int dy) {
        location.move(dx, dy);
    }
}
```
Per Holm (Per.Holm@cs.lth.se) Programmeringsteknik för D/C 2014/15 138 / 208

## "Är-en" och "har-en"

- En kvadrat "har-ett" läge som beskrivs av en punkt, men är ingen punkt. Alltså: sammansättning.
- En kvadrat "är-en" geometrisk figur, men har ingen figur. Alltså: arv.
- **En lastbil "är-ett" fordon** En lastbil "har-en" motor.
- En hund "är-ett" däggdjur. En hund "har-en" ägare (en människa). En människa "är-ett" däggdjur. En människa "har-en" hund.

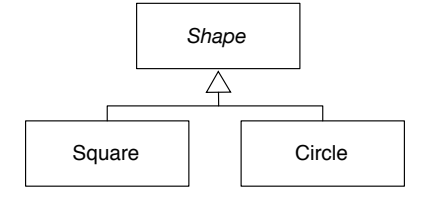

*En referensvariabel som deklarerats med typen C får referera till objekt av klassen C och dessutom till objekt av alla subklasser till C.*

Per Holm (Per.Holm@cs.lth.se) Programmeringsteknik för D/C 2014/15 141 / 208

### Typregel, exempel

Shape aShape; Square aSquare;

Garanterat korrekt:

```
aSquare = new Square(...): // samma typ
aShape = new Square(...); // Square är subklass
                         // till Shape
aShape = aSquare; // också korrekt, av
                         // samma orsak
```
#### Säkert fel:

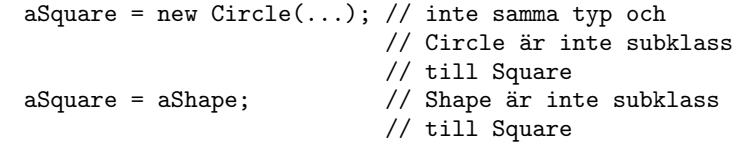

Per Holm (Per.Holm@cs.lth.se) Programmeringsteknik för D/C 2014/15 142 / 208

#### Explicit konvertering

## Olika implementeringar av samma metod

Inte tillåtet:

```
aShape = new Square(...);aSquare = aShape;
```
Men vi är ju här säkra på att aShape refererar till ett Square-objekt. Då kan vi explicit konvertera referensen:

aSquare = (Square) aShape;

Javasystemet kontrollerar *under exekvering* att typerna stämmer (om de inte gör det får man ett ClassCastException).

Rita figurer: en draw-metod i Square (ritar fyra linjer), en annan i Circle (ritar många linjer).

```
Shape[] shapes = new Shape[100];
... // 100 figurer av olika slag läggs in i vektorn
for (int i = 0; i < shapes.length; i^{++}) {
    shapes[i].draw(w);
}
```
När kompilatorn letar efter draw-metoden tittar den bara i variabelns klass, alltså i Shape. Man måste alltså skriva en draw-metod där.

Man kan skriva en tom draw-metod i Shape:

```
public abstract class Shape {
    ...
    public void draw(SimpleWindow w) {}
}
```
Det fungerar eftersom Java använder *dynamisk bindning* av metodanrop. Det innebär att det är *objektets* typ som under exekvering avgör vilken metod som ska anropas. När satsen shapes[i].draw(w) ska utföras så tittar Javasystemet alltså på objektet shapes[i]: om det är ett Square-objekt så anropas draw i Square, om det är ett Circle-objekt så anropas draw i Circle.

### Abstrakta metoder

Det är bättre att specificera draw-metoden som *abstrakt* i Shape. Man talar då om att implementeringarna av operationen finns i subklasserna:

```
public abstract class Shape {
   /** Ritar figuren i fönstret w */
   public abstract void draw(SimpleWindow w);
}
```
#### Per Holm (Per.Holm@cs.lth.se) Programmeringsteknik för D/C 2014/15 145 / 208

#### Sammanfattning

- "Att kunna flyttas" är en egenskap hos alla figurer. Alla figurer flyttas på samma sätt och därför placerar man move-operationen i klassen Shape. Operationen ärvs av subklasserna Square och Circle.
- "Att kunna ritas upp" är också en egenskap hos alla figurer. Eftersom olika figurer ritas på olika sätt specificerar man draw-operationen som abstrakt i klassen Shape. En implementering av operationen finns i varje subklass till Shape.
- "Att ha en sidlängd" och "att ha en radie" är egenskaper som är specifika för klassen Square respektive Circle. Implementeringarna av de metoder som hanterar motsvarande attribut är också specifika för respektive subklass.

#### Programexempel: Grupper av figurer

Skriv ett ritprogram där man kan rita (och flytta, ta bort, . . . ) figurer. Man ska också kunna gruppera figurerna (members borde varit en ArrayList):

Per Holm (Per.Holm@cs.lth.se) Programmeringsteknik för D/C 2014/15 146 / 208

```
public class Group {
   private Shape[] members; // figurerna
   private int n; \frac{1}{2} antalet figurer
   /** Skapar en tom grupp */
   public Group() {
        members = new Shape[100];
       n = 0:
   }
   /** Lägger in figuren s i gruppen */
   public void add(Shape s) {
       members[n] = s;
       n++:
   }
```
### Grupper, forts

```
/** Ritar alla figurer i gruppen i fönstret w */
public void draw(SimpleWindow w) {
    for (int i = 0; i < n; i++) {
        members[i].draw(w);
   }
}
/** Flyttar alla figurer i gruppen avståndet dx
    i x-led, dy i y-led */
public void move(int dx, int dy) {
    for (int i = 0; i < n; i++) {
        members[i].move(dx, dy);
   }
}
```
#### Bättre gruppering

Inför en ny superklass Graphic. Samma Group som tidigare, men members och parametern till add har nu typen Graphic.

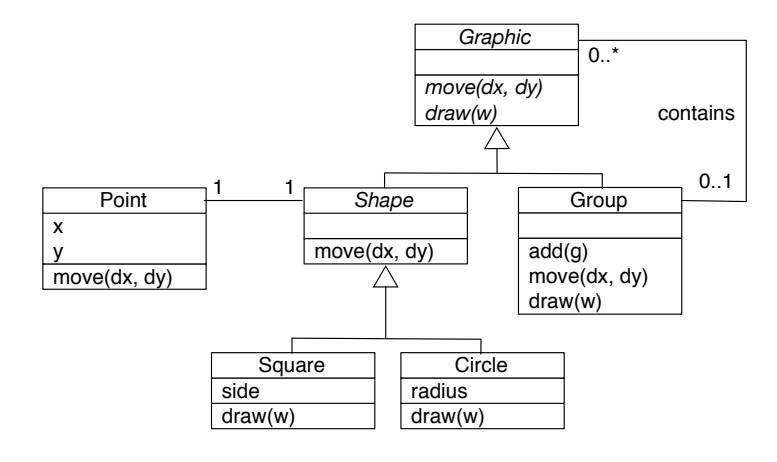

Per Holm (Per.Holm@cs.lth.se) Programmeringsteknik för D/C 2014/15 150 / 208

#### this och super

}

this: referens till det aktuella objektet. super: referens till det aktuella objektet men har superklassens typ.

Per Holm (Per.Holm@cs.lth.se) Programmeringsteknik för D/C 2014/15 149 / 208

```
public abstract class Shape {
    protected Point location;
    protected void print() {
        System.out.print("Läge: " + location.getX() +
                         "," + location.getY());
   }
}
public class Square extends Shape {
    private int side;
    public void print() {
        System.out.print("Detta är en kvadrat. ");
        super.print(); // skriv ut läget
        System.out.print(", sidlängd: " + side);
   }
}
```
### Rekursiva metoder

Definition av fakultet:

$$
n! = \begin{cases} 1, & n = 0 \\ n \cdot (n-1)!, & n > 0 \end{cases}
$$

```
public static int factorial(int n) {
    if (n \leq 0) {
        return 1;
    } else {
        return n * factorial(n - 1);
    }
}
```
Ni kommer att läsa mera om rekursiva metoder i fortsättningskurserna . . .

#### instanceof

Räkna figurer av olika slag:

```
Shape[] shapes = new Shape[100];
...
int nbrSquares = 0;
int nbrCircles = 0;
for (int i = 0; i < shapes.length; i^{++}) {
    Shape aShape = shape [i];
    if (aShape instanceof Square) {
        nbrSquares++;
   } else if (aShape instanceof Circle) {
        nbrCircles++;
   }
}
System.out.println("Antalet kvadrater: " + nbrSquares);
System.out.println("Antalet cirklar: " + nbrCircles);
```
### String och StringBuilder

Standardklasser (i paketet java.lang, behöver inte importeras):

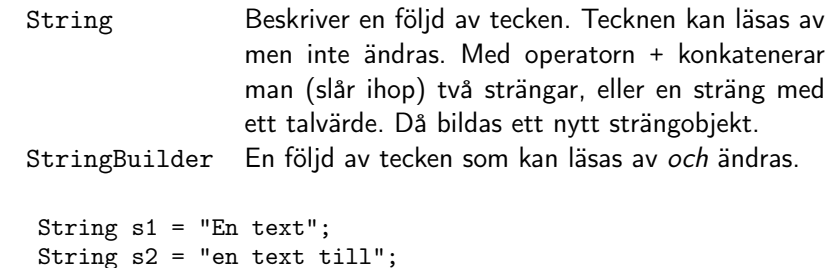

Per Holm (Per.Holm@cs.lth.se) Programmeringsteknik för D/C 2014/15 154 / 208

```
String result = s1 + " och " + s2;
```

```
int x = 10;
int y = 30;
String s1 = "Summan är " + x + y;
String s2 = "Summan är " + (x + y);
```
#### Per Holm (Per.Holm@cs.lth.se) Programmeringsteknik för D/C 2014/15 153 / 208

#### Viktiga operationer på String

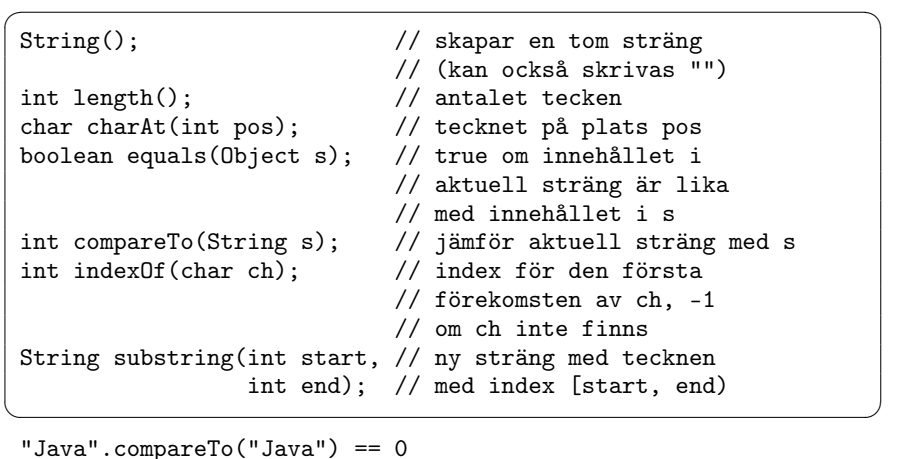

```
"java".compareTo("javac") < 0
```

```
"java".compareTo("Java") > 0
```

```
"java".compareTo("jazz") < 0
```
#### Användning av String, 1

```
public class Text {
    private String s;
    public Text(String s) {
        this.s = s;
    }
    /** Tar reda på antalet blanktecken i strängen */
    public int getNbrSpaces() {
        int spaces = 0;
        for (int i = 0; i < s.length(); i++) {
            if (s.\text{charAt}(i) == '') {
                spaces++;
            }
        }
        return spaces;
    }
}
```
### Användning av String, 2

```
/** Tar reda på index för den första förekomsten av tecknet
    ch i texten, -1 om inget sådant tecken finns */
public int indexOf(char ch) {
    int i = 0:
    while (i \leq s.length() && s.charAt(i) != ch) {
        i++;
    }
    return (i \leq s.length()) ? i : -1;
}
```
#### Användning av String, 3

```
/** Tar reda på det första ordet i texten. Ett ord är en
    följd av tecken som inte är blanka */
public String firstWord() {
   int start = 0;
    while (start < s.length() &&
           Character.isWhitespace(s.charAt(start))) {
       start++;
   }
   int end = start;
    while (end < s.length() &&
           ! Character.isWhitespace(s.charAt(end))) {
       end++;
    }
   return s.substring(start, end);
}
```
Per Holm (Per.Holm@cs.lth.se) Programmeringsteknik för D/C 2014/15 157 / 208

#### **StringBuilder**

Skapa, ta reda på längd och tecken (som String):

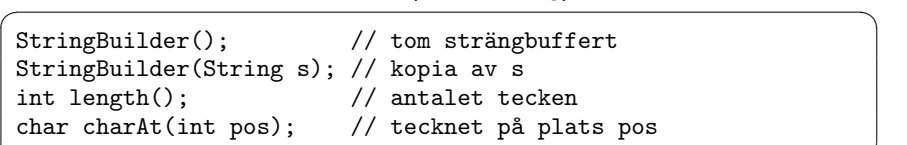

#### Skapa String-objekt med samma innehåll:

String toString(); // skapar ett String-objekt med // samma innehåll som denna // strängbuffert

#### Ändra innehållet i StringBuilder-objekt

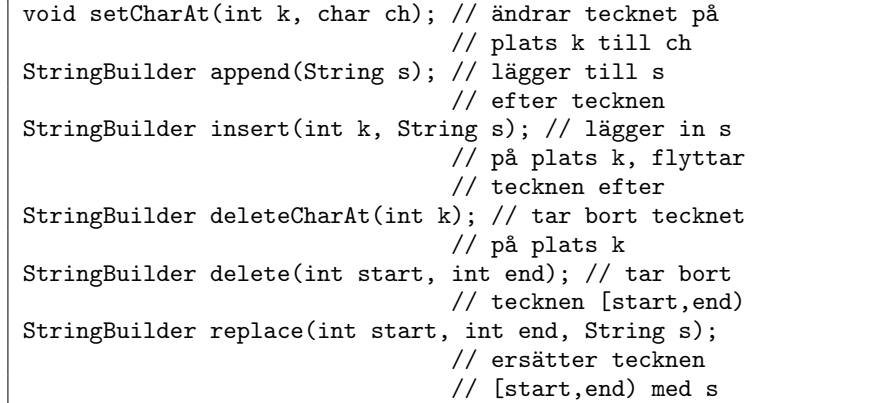

<u> Communication of the second communication of the second communication of the second communication of the second</u>

Per Holm (Per.Holm@cs.lth.se) Programmeringsteknik för D/C 2014/15 158 / 208

↵

<u> Expansion and the set of the set of the set of the set of the set of the set of the set of the set of the set of the set of the set of the set of the set of the set of the set of the set of the set of the set of the set </u>

↵

⌦

```
public class MutableText {
    private StringBuilder sb;
   public MutableText(String s) {
        sb = new StringBuilder(s);}
   /** Ändrar alla små bokstäver a-z i texten till motsvarande
        stora bokstäver */
   public void changeToUpperCase() {
       for (int i = 0; i < sb.length(); i++) {
            char ch = sb.charAt(i):
            if (ch >= 'a' && ch <= 'z') {
                sb.setCharAt(i, (char) (ch - 'a' + 'A'));
           }
       }
   }
```
Per Holm (Per.Holm@cs.lth.se) Programmeringsteknik för D/C 2014/15 161 / 208

#### Användning av StringBuilder, 2

```
/** Lägger in ett blanktecken efter varje punkt och kommatecken
    i texten, dock ej efter textens sista tecken */
public void insertSpaces() {
    int i = 0;
    while (i < sb.length() - 1) {
        if (\text{sb.charAt}(i) == '.' || \text{sb.charAt}(i) == '') {
            sb.insert(i + 1, '');
            i++;
        }
        i++;
    }
}
```
Per Holm (Per.Holm@cs.lth.se) Programmeringsteknik för D/C 2014/15 162 / 208

# Ta bort blanktecken från sträng

```
public static String removeSpacesFrom(String s) { // "DÅLIGT"
    String result = "";
    for (int i = 0; i < s.length(); i++) {
        if (s.\text{charAt}(i) != '') {
            result += s.charAt(i);
        }
    }
    return result;
}
public static String removeSpacesFrom(String s) { // "BRA"
    StringBuilder sb = new StringBuilder();
    for (int i = 0; i < s.length(); i++) {
        if (s.\text{charAt}(i) != '') {
            sb.append(s.charAt(i));
        }
    }
    return sb.toString();
}
```
#### Formatering

Automatisk formatering vid utskrift:

```
int sum = 209:
System.out.println("Summan är " + sum);
```
Formatering utan utskrift:

int sum  $= 209$ : String  $s1 = " " + sum;$  // "209" String  $s2 = String.valueOf(sum)$ ; // "209"

#### toString

```
public class Complex {
    private double re; // realdel
   private double im; // imaginärdel
   public Complex(double re, double im) {
       this.re = re;
       this.im = im:
   }
   public String toString() {
       return "(" + re + ", " + im + ");}
}
```
#### Exempel på användning:

```
Complex c = new Complex(1.5, 2.3);System.out.println("c = " + c.toString();
System.out.println("c = " + c);
```

```
Per Holm (Per.Holm@cs.lth.se) Programmeringsteknik för D/C 2014/15 165 / 208
```
### Komprimering (dålig formatering, platsbrist)

```
public static String compress(String s) {
    StringBuilder sb = new StringBuilder();
   int i = 0:
    while (i < s.length()) {
        char ch = s.charAt(i);
       int nbrEqual = 1;
       i++;
        while (i \lt s.length() && s.charAt(i) == ch) {
            i++; nbrEqual++;
       }
       if (nbrEqual > 3) {
            sb.append('$'); sb.append((char) nbrEqual);
            sb.append(ch);
       } else {
            for (int k = 0; k < nbrEqual; k++) { sb.append(ch); }
       }
   }
   return sb.toString();
}
```
## Programexempel: Datakomprimering

Följdlängdskodning:

- Man räknar hur många gånger som ett tecken förekommer i följd.
- Om antalet är större än 3 lagras först ett dollartecken, sedan antalet tecken, sedan tecknet. Dollartecknet fungerar som ett "escapetecken" som talar om att de följande tecknen ska tolkas på ett speciellt sätt. Antalet ska lagras i ett tecken och måste rymmas i en char-variabel (16 bitar).
- Om antalet är mindre än eller lika med 3 lagras alla tecken.
- Exempel: *aabbbbbcdddeeeeee*ffff kodas som *aa\$5bcddd\$6e\$4f*. Siffrorna är inte tecknen '5', '6' och '4' utan tecknen med Unicode-numren 5, 6 respektive 4.
- Vi förutsätter att det inte finns några dollartecken i texten som ska konverteras.

#### Per Holm (Per.Holm@cs.lth.se) Programmeringsteknik för D/C 2014/15 166 / 208

#### Dekomprimering

```
public static String decompress(String s) {
     StringBuilder sb = new StringBuilder();
     int i = 0:
     while (i \leq s.length()) {
          char ch = s.charAt(i);if (ch != '$') {
              sb.append(ch);
         } else {
              i++;
              int nbrEqual = s.charAt(i);
              i++;
              ch = s.charAt(i):
              for (int k = 0; k < nbrEqual; k++) {
                  sb.append(ch);
              }
          }
          i++;
     }
     return sb.toString();
 }
Per Holm (Per.Holm@cs.lth.se) Programmeringsteknik för D/C 2014/15 168 / 208
```
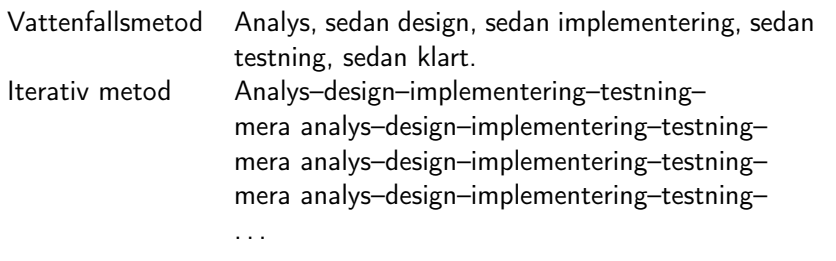

### Moment i en analys- och designmetodik

- **1** Finn klasser.
- <sup>2</sup> Finn samband mellan objekt och mellan klasser.
- **3** Finn operationer.
- **4** Finn attribut.

Krav?

Per Holm (Per.Holm@cs.lth.se) Programmeringsteknik för D/C 2014/15 169 / 208

#### Notation, UML

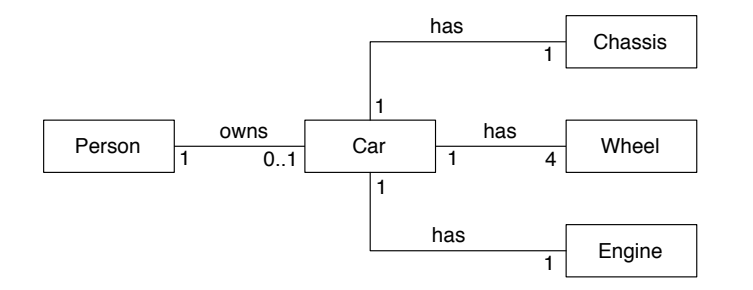

### Designexempel: Myntvändning

I en hög ligger N mynt på varandra, alla med klave uppåt. Man vänder det översta myntet och lägger tillbaka det överst i högen. Sedan tar man de två översta mynten i högen, vänder på dem och lägger tillbaka dem. Därefter tar man de tre översta mynten, vänder på dem och lägger tillbaka dem. Detta upprepas med 4, 5, . . . , N mynt. Sedan startar man på nytt med 1, 2, 3, . . . mynt och vänder dessa. Man fortsätter tills alla mynten åter har klave uppåt.

Per Holm (Per.Holm@cs.lth.se) Programmeringsteknik för D/C 2014/15 170 / 208

Skriv ett program som beräknar hur många vändningar som erfordras för en hög med 10 mynt.

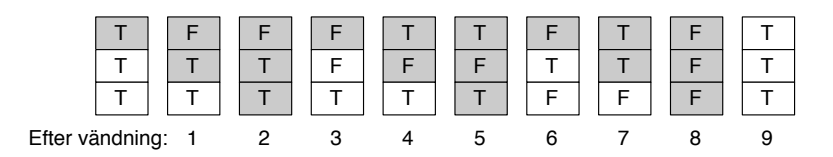

I en hög ligger N mynt på varandra, alla med klave uppåt. Man vänder det översta myntet och lägger tillbaka det överst i högen. Sedan tar man de två översta mynten i högen, vänder på dem och lägger tillbaka dem. Därefter tar man de tre översta mynten, vänder på dem och lägger tillbaka dem. Detta upprepas med 4, 5, . . . , N mynt. Sedan startar man på nytt med 1, 2, 3, ... mynt och vänder dessa. Man fortsätter tills alla mynten åter har klave uppåt.

Skriv ett program som beräknar hur många vändningar som erfordras för en hög med 10 mynt.

### Förkasta och behåll kandidater

Kandidater: hög (av mynt), mynt, klave, man, program, vändning.

- klave Egenskap hos ett mynt, attribut i myntklassen.
- man Obestämt, någon som ser till att rätt antal mynt vänds, och det behövs en klass med detta ansvarsområde.
- program Ingår inte i systemet.
- vändning Substantiverat verb, motsvarar en operation.

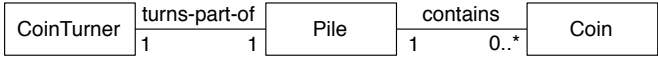

Per Holm (Per.Holm@cs.lth.se) Programmeringsteknik för D/C 2014/15 174 / 208

Per Holm (Per.Holm@cs.lth.se) Programmeringsteknik för D/C 2014/15 173 / 208

#### Scenario, operationer

- <sup>1</sup> Skapa högen med 10 mynt. Alla mynten ska ha klave uppåt.
- **2** Vänd 1 mynt i högen.
- <sup>3</sup> Avsluta om alla mynt i högen har klave uppåt.
- <sup>4</sup> Vänd 2 mynt i högen.
- <sup>5</sup> Avsluta om alla mynt i högen har klave uppåt.
- <sup>6</sup> . . . osv tills 10 mynt har vänts.
- **2** Vänd 1 mynt i högen.
- <sup>8</sup> . . . osv tills alla mynt i högen har klave uppåt.

Ur detta scenario får vi direkt tre operationer på klassen Pile:

- Skapa en hög (konstruktor).
- Vänd *m* mynt i högen.
- Undersök om alla mynten i högen har klave uppåt.

## Specifikation, Pile

#### ↵ Pile

/\*\* Skapar en hög med n mynt \*/ Pile(int n);

/\*\* Vänder de m översta mynten i högen \*/ void flipPart(int m);

/\*\* Tar reda på om alla mynten har klave uppåt \*/ boolean allTailsUp();

⌦

i.

### Operationer och specifikation, Coin

flipPart Flytta om mynten i högen, vänd varje enskilt mynt. allTailsUp Undersök om varje enskilt mynt har klave uppåt.

↵ Coin

> /\*\* Skapar ett mynt med klave uppåt \*/ Coin();

/\*\* Vänder myntet \*/ void flip();

/\*\* Tar reda på om myntet har klave uppåt \*/ boolean hasTailUp();

#### CoinTurner

↵ CoinTurner, specifikation

/\*\* Skapar en myntvändare som vänder mynten i högen pile \*/ CoinTurner(Pile pile);

⌦

Per Holm (Per.Holm@cs.lth.se) Programmeringsteknik för D/C 2014/15 178 / 208

/\*\* Vänder mynten, returnerar antalet vändningar \*/ int turnCoins();

#### Per Holm (Per.Holm@cs.lth.se) Programmeringsteknik för D/C 2014/15 177 / 208

### CoinTurner, implementering (obs getNbrOfCoins)

<u> Expansion and the second second second second second second second second second second second second second</u>

```
public class CoinTurner {
   private Pile pile;
    ...
   /** Vänder mynten, returnerar antalet
        vändningar */
   public int turnCoins() {
        int nbrOfFlips = 0; // antal vändningar
       int m = 1; // antal mynt att vända
       do {
            pile.flipPart(m);
           nbrOfFlips++;
           m++:
            if (m > pile.getNbrOfCoins()) {
                m = 1;}
       } while (! pile.allTailsUp());
       return nbrOfFlips;
   }
}
```
#### main-metoden

public static void main(String[] args) { Pile pile = new Pile(10); CoinTurner turner = new CoinTurner(pile); int turns = turner.turnCoins(); System.out.println("Antal vändningar: " + turns);

}

i.

#### Pile, implementering 1

```
public class Pile {
    private Coin[] coins;
    /** Skapar en hög med n mynt */
    public Pile(int n) {
        coins = new Coin[n];for (int i = 0; i < n; i++) { \text{coins}[i] = new \text{Coin}(); }
    }
    /** Tar reda på om alla mynten har klave uppåt */
    public boolean allTailsUp() {
        int i = 0;
        while (i < coins.length &&
                coins[i].hasTailUp()) {
            i++;
        }
        return i >= coins.length;
    }
}
```
#### Per Holm (Per.Holm@cs.lth.se) Programmeringsteknik för D/C 2014/15 181 / 208

#### Coin är enkel

```
public class Coin {
    private boolean tailUp; // true om myntet har
                            // klave uppåt
    /** Skapar ett mynt med klave uppåt */
   public Coin() {
        tailUp = true;
   }
   /** Vänder myntet */
   public void flip() {
        tailUp = ! tailUp;}
   /** Tar reda på om myntet har klave uppåt */
   public boolean hasTailUp() {
       return tailUp;
   }
}
```
#### Pile, implementering 2

```
/** Vänder de m översta mynten i högen */
      public void flipPart(int m) {
          // low och high är index för det understa
          // och det översta myntet som vänds
          int low = coins.length - m;
          int high = \text{coins.length} - 1;
          while (low < high) {
              Coin temp = \text{coins}[low];
              coins[low] = coins[high];coins[high] = temp;coins[low].flip();
              coins[high].flip();
              low++;
              high--;
          }
          if (low == high) {
              coins[low].flip();
          }
      }
Per Holm (Per.Holm@cs.lth.se) Programmeringsteknik för D/C 2014/15 182 / 208
```
#### Designexempel: Nim-spel

Nim är ett spel för två personer, som spelas på en spelplan med tre högar. Spelet börjar med att ett antal stickor fördelas slumpmässigt på högarna. De båda spelarna turas därefter om att ta en eller två stickor, efter eget val, från någon av högarna. Den som tar den sista stickan har vunnit spelet.

Skriv ett program där en spelomgång mellan en människa och datorn genomförs. "Människospelaren" skriver sina drag på tangentbordet. "Datorspelaren" väljer alltid den hög som innehåller minst antal stickor och tar två stickor ur den om högen innehåller mer än en sticka. Annars tar spelaren den enda stickan.

Kandidater till klasser: spel, person, spelplan, hög, antal, sticka, spelare, val, program, spelomgång, människa, dator, människospelare, drag, tangentbord, datorspelare.

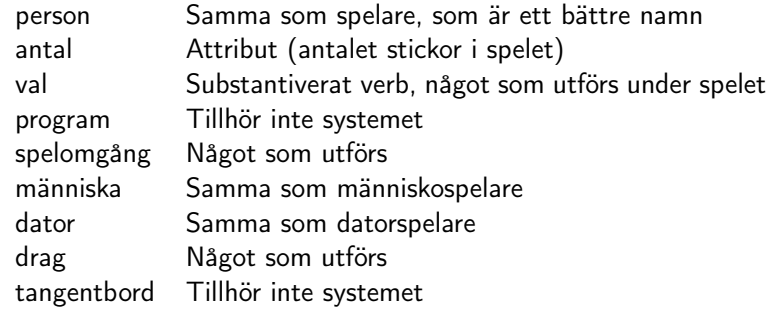

### UML-diagram

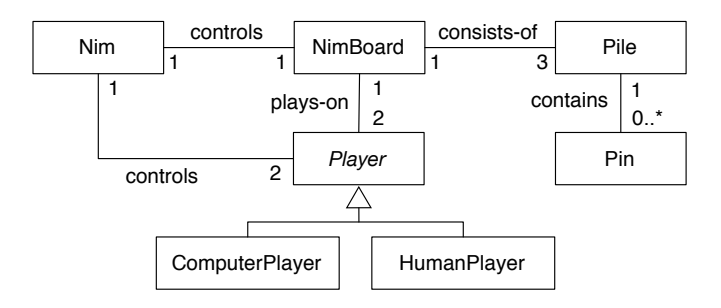

Per Holm (Per.Holm@cs.lth.se) Programmeringsteknik för D/C 2014/15 186 / 208

⌦

Per Holm (Per.Holm@cs.lth.se) Programmeringsteknik för D/C 2014/15 185 / 208

#### **Scenario**

# NimBoard, specifikation

- **•** Skapa en spelplan och två spelare.
- <sup>2</sup> Låt spelarna göra drag i tur och ordning, så länge det finns stickor kvar.

#### Mera detaljerat:

- <sup>1</sup> (Skapa spelplan) För alla stickor som ska fördelas:
	- Lägg en sticka i en hög som väljs slumpmässigt.
- <sup>2</sup> (Gör drag) Upprepa så länge det finns stickor kvar:
	- Låt aktuell spelare ta reda på antalet stickor i varje hög och välja hög enligt sin strategi.
	- Låt aktuell spelare ta ett antal stickor från den valda högen.

#### ↵ NimBoard

/\*\* Skapar en spelplan med tre högar med totalt n stickor \*/ NimBoard(int n);

/\*\* Tar reda på antalet stickor i hög nr k \*/ int getNbrPins(int k);

/\*\* Undersöker om det finns stickor kvar \*/ boolean hasMorePins();

/\*\* Tar m stickor från hög nr k \*/ void takePins(int m, int k);

i.

### Player, specifikation

#### ↵ Pile

/\*\* Skapar en tom hög \*/ Pile();

/\*\* Tar reda på antalet stickor i högen \*/ int getNbrPins();

/\*\* Lägger m stickor i högen \*/ void putPins(int m);

/\*\* Tar m stickor från högen \*/ void takePins(int m);

#### Per Holm (Per.Holm@cs.lth.se) Programmeringsteknik för D/C 2014/15 189 / 208

### ComputerPlayer och HumanPlayer, specifikationer

⌦

#### ↵ ComputerPlayer

/\*\* Skapar en datorspelare med namnet name \*/ ComputerPlayer(String name);

/\*\* Väljer den minsta högen på spelplanen board, tar 2 stickor om det finns så många, annars 1 \*/ void makeMove(NimBoard board);

#### ↵ HumanPlayer

/\*\* Skapar en människospelare med namnet name \*/ HumanPlayer(String name);

/\*\* Gör ett drag på spelplanen board. Draget läses från tangentbordet \*/ void makeMove(NimBoard board);

#### ↵ Player

/\*\* Skapar en spelare med namnet name \*/ Player(String name);

/\*\* Tar reda på spelarens namn \*/ String getName();

/\*\* Gör ett drag på spelplanen board \*/ abstract void makeMove(NimBoard board);

#### Designexempel: Hanois torn

Det finns tre pinnar numrerade 1, 2, 3. Från början finns *n* brickor av avtagande storlek på pinne 1 med den största brickan underst. Pinne 2 och pinne 3 är tomma.

Per Holm (Per.Holm@cs.lth.se) Programmeringsteknik för D/C 2014/15 190 / 208

⌦

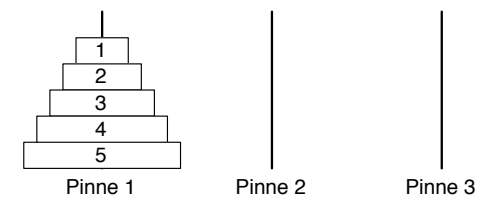

De *n* brickorna ska flyttas så att de hamnar i avtagande storlek på en av de övriga pinnarna. Detta ska ske i en följd av drag där man i varje drag flyttar den översta brickan från en pinne till en annan pinne. Den bricka som flyttas får aldrig placeras ovanpå en mindre bricka.

<u>such an interview of the set of the set of the set of the set of the set of the set of the set of the set of the set of the set of the set of the set of the set of the set of the set of the set of the set of the set of th</u>

⌦

i.

#### Algoritm

- $\bullet$  I drag nr 1, 3, ... flyttar man den minsta brickan, bricka 1, till pinnen närmast till höger. Pinne 1 anses därvid finnas till höger om pinne 3.
- I drag nr 2, 4, . . . flyttar man en bricka mellan de två pinnar som inte innehåller bricka 1.

Skriv ett program som börjar med att läsa in antalet brickor som ska flyttas. Därefter ska brickorna flyttas enligt reglerna. Utskrift (exempel med tre brickor):

Flytta bricka 1 från pinne 1 till pinne 2 Flytta bricka 2 från pinne 1 till pinne 3 Flytta bricka 1 från pinne 2 till pinne 3 Flytta bricka 3 från pinne 1 till pinne 2 Flytta bricka 1 från pinne 3 till pinne 1 Flytta bricka 2 från pinne 3 till pinne 2 Flytta bricka 1 från pinne 1 till pinne 2

Per Holm (Per.Holm@cs.lth.se) Programmeringsteknik för D/C 2014/15 193 / 208

#### Klasser och operationer

#### **Scenario**

- Lägg brickorna på pinne 1.
- Så länge spelet inte är slut:
- o om udda drag:
	- tag reda på numret på pinnen där bricka 1 finns
	- flytta den översta brickan från denna pinne till pinnen närmast till höger

Per Holm (Per.Holm@cs.lth.se) Programmeringsteknik för D/C 2014/15 194 / 208

- annars (om jämnt drag):
	- tag reda på numret på pinnen där bricka 1 finns
	- räkna ut numren på de båda andra pinnarna
	- **•** flytta den minsta brickan mellan dessa pinnar

## Disk, en bricka

public class Disk {

getSize() size **Disk** getTopDiskSize() putDisk(d) getDisk() Peg isFinished() getPegWithDiskOne() moveDisk(from, to) getTopDiskSize(peg) J. HanoiBoard 1 3 1  $0.$ .\*

```
private int size;
/** Skapar en bricka med storleken size */
public Disk(int size) {
    this.size = size;
}
/** Tar reda på brickans storlek */
public int getSize() {
    return size;
}
```
}

#### Peg, en pinne

```
public class Peg {
      private ArrayList<Disk> disks;
      public Peg() { disks = new ArrayList<Disk>(); }
      public int getTopDiskSize() {
          return (! disks.isEmpty()) ?
                  disks.get(disks.size() - 1).getSize() :
                  Integer.MAX_VALUE;
      }
      public void putDisk(Disk d) {
           disks.add(d);
      }
      public Disk getDisk() {
          Disk d = \text{disks}.\text{remove}( \text{disks}.\text{size}( ) - 1);return d;
      }
  }
Per Holm (Per.Holm@cs.lth.se) Programmeringsteknik för D/C 2014/15 197 / 208
```
#### HanoiBoard, spelplanen, 2

```
public boolean isFinished() {
    return isEmpty(0) &&
            (isEmpty(1) || isEmpty(2));}
public int getTopDiskSize(int peg) {
    return pegs[peg].getTopDiskSize();
}
public void moveDisk(int from, int to) {
    Disk d = \text{pegs}[\text{from}] . \text{getDisk}();
    pegs[to].putDisk(d);
}
private boolean isEmpty(int peg) {
    return pegs[peg].getTopDiskSize() ==
            Integer.MAX_VALUE;
}
```
#### HanoiBoard, spelplanen, 1

```
public class HanoiBoard {
     private Peg[] pegs;
     public HanoiBoard(int nbrDisks) {
         pegs = new Peg[3];for (int i = 0; i < pegs.length; i++) {
              pes[i] = new Peg();}
         for (int i = nbrDisks; i >= 1; i--) {
              pegs[0].putDisk(new Disk(i));
         }
     }
     public int getPegWithDiskOne() {
         int peg1 = 0;
         while (getTopDiskSize(peg1) != 1) {
             peg1++;
         }
         return peg1;
     }
Per Holm (Per.Holm@cs.lth.se) Programmeringsteknik för D/C 2014/15 198 / 208
```
#### HanoiStrategy, algoritmen, 1

```
public class HanoiStrategy {
   private HanoiBoard board;
   public HanoiStrategy(HanoiBoard board) {
        this.board = board;
   }
   public void moveDisks() {
       int moveNbr = 1;
       while (! board.isFinished()) {
           moveOneDisk(moveNbr);
           moveNbr++;
       }
   }
```
}

#### HanoiStrategy, algoritmen, 2

```
private void moveOneDisk(int moveNbr) {
          int peg1 = board.getPegWithDiskOne();
          int from; // pinne att flytta en bricka från
          int to; // pinne att flytta en bricka till
          if (moveNbr \% 2 != 0) {
              from = <math>peg1</math>;to = (from + 1) % 3;} else {
              from = (\text{peg1} + 1) % 3;
              to = (from + 1) % 3;if (board.getTopDiskSize(from) >
                  board.getTopDiskSize(to)) {
                  int temp = from;
                  from = to:
                  to = temp;}
          }
          System.out.println(...);
          board.moveDisk(from, to);
     }
Per Holm (Per.Holm@cs.lth.se) Programmeringsteknik för D/C 2014/15 201 / 208
```
#### Autoboxing och autounboxing

- Om ett int-värde value förekommer där det behövs ett Integer-objekt så utförs automatiskt new Integer(value).
- Om ett Integer-objekt obj förekommer där ett int-värde behövs så utförs automatiskt obj.intValue().

```
public class ArrayListExample {
   public static void main(String[] args) {
       ArrayList<Integer> list = new ArrayList<Integer>();
       Scanner scan = new Scanner(System.in);
       while (scan.hasNextInt()) {
           int nbr = scan.nextInt():
           list.add(nbr); // autoboxing
       }
       for (int i = list.size() - 1; i >= 0; i--) {
           int nbr = list.get(i); // autounboxing
           System.out.println(nbr);
       }
   }
}
```
#### TowersOfHanoi, main-metoden

import java.util.Scanner;

public class TowersOfHanoi { public static void main(String[] args) { System.out.print("Antal brickor: "); Scanner scan = new Scanner(System.in); int nbr $Disks = scan.nextInt()$ ; HanoiBoard board = new HanoiBoard(nbrDisks); HanoiStrategy strategy = new HanoiStrategy(board); strategy.moveDisks(); }

}

Per Holm (Per.Holm@cs.lth.se) Programmeringsteknik för D/C 2014/15 202 / 208

### Varning för autoboxing och autounboxing

Tester på likhet och olikhet kanske inte fungerar:

```
ArrayList list = new ArrayList<Integer>();
...
Integer i1 = list.get(0);
Integer i2 = 1ist.get(1);
if (i1 \le i2) ... // fungerar
if (i1 == i2) ... // fungerar INTE!
```
Parametrar kan också medföra problem. För att lägga in ett tal nbr på platsen pos i en lista kan man skriva add(pos,nbr), och det blir autoboxing på nbr. Om man i ett anrop råkar skriva parametrarna i fel ordning upptäcks inte detta, utan det blir autoboxing på pos och talet pos läggs in på plats nbr.

#### Enkellänkad lista:

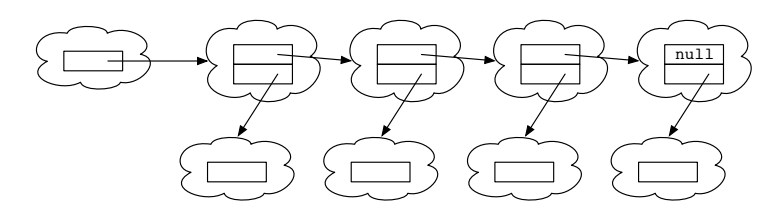

För- och nackdelar jämfört med vektor:

- + Dynamisk struktur.
- + Det går snabbt att lägga in och ta bort element "mitt i" listan.
- Det tar lång tid att hitta ett element på en given plats man måste börja från början och följa referenserna.

Per Holm (Per.Holm@cs.lth.se) Programmeringsteknik för D/C 2014/15 205 / 208

#### **Iteratorer**

#### ↵ Iterator

```
/** Flyttar aktuell position ett steg framåt i listan
    och returnerar det nya aktuella elementet. Om det
   inte finns något element på denna plats fås
   NoSuchElementException */
E next();
```

```
/** Undersöker om det finns fler element i listan */
boolean hasNext();
```

```
Iterator<Integer> it = list.iterator();
while (it.hasNext()) {
   Integer obj = it.next();
   // ... gör någonting med objektet obj
}
```
### Gå igenom lista

Gå igenom en lista från början till slut:

```
ArrayList<Integer> list = new ArrayList<Integer>();
...
int i = 0:
while (i < 1ist.size(i) {
    Integer obj = list.get(i);
    // ... gör någonting med objektet obj
    i++;
}
```
Om listan är en LinkedList (standardklass, dubbellänkad lista) är det *inte* bra att gå igenom listan på detta sätt  $-$  get(i) börjar varje gång från början av listan och räknar fram i steg.

#### Per Holm (Per.Holm@cs.lth.se) Programmeringsteknik för D/C 2014/15 206 / 208

#### Ny for-sats

Med följande variant av for-satsen går man igenom alla elementen i en lista:

```
LinkedList<Integer> list = new LinkedList <Integer>();
...
for (Integer obj : list) {
    // ... gör någonting med objektet obj
}
```
Exempel (klassen Polygon):

```
public void move(int dx, int dy) {
    for (Vertex v : vertices) {
        v.move(dx, dy);
   }
}
```
<u>se establecer a la construcción de la construcción de la construcción de la construcción de la construcción de la construcción de la construcción de la construcción de la construcción de la construcción de la construcción</u>